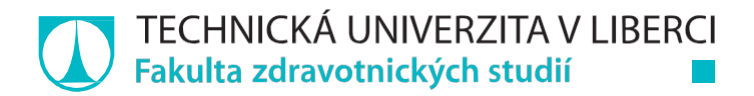

# **Aplikace pro synchronizaci biomedicínských dat**

# **Bakalářská práce**

*Studijní program:* B3944 – Biomedicínská technika *Studijní obor:* 3901R032 – Biomedicínská technika

*Autor práce:* **Tereza Ulmanová** *Vedoucí práce:* doc. Ing. Jiřina Královcová, Ph.D.

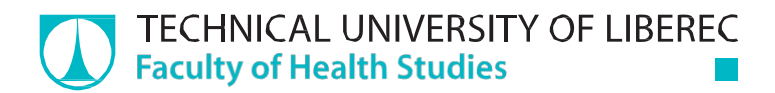

# **Application for synchronization of biomedical data**

# **Bachelor thesis**

*Study programme:* B3944 – Biomedical Technology *Study branch:* 3901R032 – Biomedical Technology

*Author:* **Tereza Ulmanová** *Supervisor:* doc. Ing. Jiřina Královcová, Ph.D.

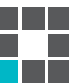

Ústav zdravotnických studií Akademický rok: 2014/2015

# ZADÁNÍ BAKALÁŘSKÉ PRÁCE

(PROJEKTU, UMĚLECKÉHO DÍLA, UMĚLECKÉHO VÝKONU)

Tereza Ulmanová Jméno a příjmení: Osobní číslo:  $\,$ Z13000140 B3944 Biomedicínská technika Studijní program: Studijní obor: Biomedicínská technika Aplikace pro synchronizaci biomedicínských dat Název tématu: Zadávající katedra: Ústav zdravotnických studií

Cíle práce:

1) Pomocí SW prostředku MATLAB realizovat SW aplikaci pro svnchronizaci naměřených biomedicínských dat neonatologických pacientů z pulzního oxymetru Rad7 (MASIMO, CA) a monitoru regionální saturace krve kyslíkem INVOS 5100 (Covidien, USA) nebo X-100 Sen-Smart (NONIN, Japonsko), případně dalšího zdravotnického přístroje.

2) Aplikace musí zajistit časovou synchronizaci jednotlivých naměřených signálů, jejich přehlednou grafickou prezentaci a uživatelem stanovenou hodnotu tzv. base line pro každý získaný signál, včetně následného výpočtu plochy pod touto hranicí tzv. AUC (area under the curve). 3) Výsledná synchronizovaná data bude možné uložit do obecně čitelných formátů, jako je CSV nebo XLS.

4) Aplikace bude otestována na dostupných datech z klinického pracoviště.

Teoretická východiska (včetně výstupu z BP):

Výstupem bude aplikace, která umožní export naměřených dat v reálném čase, tzv. on-line, případně ex-post na různá média, např. USB. Vzorkování a formát těchto dat jsou velmi často různorodé a navzájem nekompatibilní. Pro zálohování pacientských dat, případně pro výzkumné aktivity, je žádoucí, aby z daných přístrojů existoval konzistentní, synchronizovaný záznam všech požadovaných dat v jediném, obecně čitelném souboru jako je např. CSV nebo XLS.

Výzkumné předpoklady:

Synchronizovaná data z různých přístrojů (pulzní oxymetr, monitor regionální saturace) umožní hlubší analýzu zdravotního stavu monitorovaného pacienta a umožní výpočty regionálních oxygenačních indexů FcTOE, FsTOE, CSOR nebo vyhodnocení hloubky desaturace orgánů.

Metoda:

Kvantitativní, Empirická - realizace SW pro synchronizaci dat, testování aplikace na laboratorně získaných datech.

Technika práce, vyhodnocení dat:

Pomocí SW MATLAB budou v časové oblasti zpracována data z různých zdravotnických přístrojů. Následně budou data analyzována opět v časové oblasti, pomocí SW MATLAB, s využitím Signal Processing Toolbox.

Místo a čas realizace výzkumu:

Liberec, UZS;

Oddělení neonatologie s JIP/JIRP, Gynekologicko-porodnická klinika VFV v Praze a 1. LF UK v Praze, listopad - prosinec 2015, březen - květen 2016.

Vzorek: Není relevantní. Rozsah grafických prací:

Rozsah pracovní zprávy: Forma zpracování bakalářské práce: Seznam odborné literatury:

 $50 - 70$  stran tištěná/elektronická viz příloha

Vedoucí bakalářské práce:

Konzultant bakalářské práce:

Datum zadání bakalářské práce: Termín odevzdání bakalářské práce: 30. dubna 2016

doc. Ing. Jiřina Královcová, Ph.D. Ústav mechatroniky a technické informatiky MUDr. Jan Smíšek Ústav zdravotnických studií

29. května 2015

prof. Dr. Ing. Zdeněk Kůs

 $rektor$ 

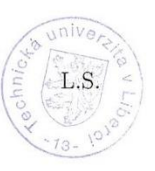

Mgr. Marie Froňková

pověřena vedením ústavu

V Liberci dne 31. ledna 2016

#### Příloha zadání bakalářské práce

Seznam odborné literatury:

[1] BORON, Walter F. a Emile L. BOULPAEP. Medical Physiology. 2. vyd. Amsterdam: Elsevier, 2009. ISBN 978-1-4160-3115-4.

[2] CASATI, Andrea aj. Continuous monitoring of cerebral oxygen saturation in elderly patients undergoing major abdominal surgery minimizes brain exposure to potential hypoxia. Anesthesia & Analgesia [online]. September 2005, 101(3) [cit. 6.10.2015]. Dostupné z: dx.doi.org/10.1213/01.ane.0000166974.96219.cd. ISSN 1526-7598.

[3] CAUSEY, Marlin Wayne aj. Validation of noninvasive hemoglobin

measurements using the Masimo Radical-7 SpHb Station. The American journal of surgery [online]. May 2011, 201(5) [cit. 6.10.2015].

Dostupné z: doi:10.1016/j.amjsurg.2011.01.020. ISSN 0002-9610.

[4] LOPEZ, Santiago. Pulse oximeter fundamentals and design. [online]. Texas: Freescale Semiconductor, 2011. [cit.6.12.2015]. Dostupné z:

http://www.freescale.com/files/32bit/doc/app\_note/AN4327.pdf?tid=AMdlDR [5] MURKIN, J. M. a M. ARANGO. Near-infrared spectroscopy as an index of brain and tissue oxygenation. British Journal of Anaesthesia [online]. 2009,

103(1) [cit.6.12.2015]. Dostupné z: doi: 10.1093/bja/aep299. ISSN 1471-6771. [6] ROZMAN, Jiří aj. Elektronické přístroje v lékařství. Praha: Academia, 2006. ISBN 80-200-1308-3.

[7] VYTEJČKOVÁ, Renata aj. Ošetřovatelské postupy v péči pro nemocné II Speciální část. Praha: Grada, 2013. ISBN 978-80-247-3420-0.

[8] WEBSTER, John G. Encyclopedia of Medical Devices and Instrumentation. 6. vyd. New Jersey: Wiley, 2006. ISBN 978-0-471-26358-6.

[9] ZAPLATÍLEK, Karel a Bohuslav DOŇAR. MATLAB tvorba uživatelských aplikací. Praha: BEN, 2004. ISBN 80-7300-133-0.

[10] ZAPLATÍLEK, Karel a Bohuslav DOŇAR. MATLAB začínáme se signály. Praha: BEN, 2006. ISBN 80-7300-200-0.

TECHNICKÁ UNIVERZITA V LIBERCI Ústav zdravotnických studií

> Studentka Tereza ULMANOVÁ Z13000140 Podlázky 70 293 01 MLADÁ BOLESLAV

Vyřizuje: Zuzana Janošíková / 485 353 762

V Liberci dne 4. května 2016 č.j.: 16/8515/016276-02

Vyjádření k žádosti o ponechání tématu a prodloužení termínu odevzdání bakalářské práce

Vážená studentko,

na základě Vaší žádosti ze dne 28. 4. 2016, zaevidované pod č.j.: 16/8515/016276-01, Vám sděluji, že souhlasím s ponecháním tématu bakalářské práce "Aplikace pro synchronizaci biomedicínských dat" a prodloužením termínu odevzdání do 30. 4. 2017.

S pozdravem

Mgr. Marie Froňková pověřena vedením ústavu

Technická univerzita v Liberci Ústav zdravotnických studií Studentská 2, 461 17 Liberec 1

TECHNICKÁ UNIVERZITA V LIBERCI | Ústav zdravotnických studií | Studentská 1402/2 | 461 17 Liberec 1 tel. +420 485 353 724, 194| jmeno prijmeni@tol.cz | www.uzs.tul.cz | IĆ. 467 47 885 | DIĆ: CZ 467 47 885

n din Kalendari<br>Sepanjarah

#### Prohlášení

Byla jsem seznámena s tím, že na mou bakalářskou práci se plně vztahuje zákon č. 121/2000 Sb., o právu autorském, zejména § 60 - školní dílo.

Beru na vědomí, že Technická univerzita v Liberci (TUL) nezasahuje do mých autorských práv užitím mé bakalářské práce pro vnitřní potřebu TUL.

Užiji-li bakalářskou práci nebo poskytnu-li licenci k jejímu využití, jsem si vědoma povinnosti informovat o této skutečnosti TUL; v tomto případě má TUL právo ode mne požadovat úhradu nákladů, které vynaložila na vytvoření díla, až do jejich skutečné výše.

Bakalářskou práci jsem vypracovala samostatně s použitím uvedené literatury a na základě konzultací s vedoucím mé bakalářské práce a konzultantem.

Současně čestně prohlašují, že tištěná verze práce se shoduje s elektronickou verzí, vloženou do IS STAG.

Datum: 29.11. 2016

Podpis: Menaury

Poděkování:

Touto cestou bych chtěla velice poděkovat paní doc. Ing. Jiřině Královcové, Ph.D. za odborné vedení mé bakalářské práce a také panu Ing. Petru Kudrnovi, Ph.D. za cenné rady, připomínky a čas strávený konzultacemi.

## **ANOTACE**

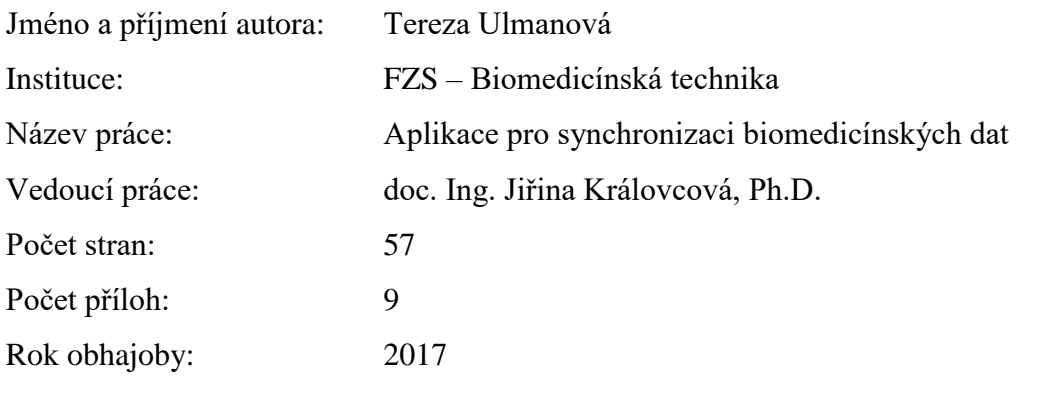

Anotace: Tato bakalářská práce popisuje vytvořenou softwarovou aplikaci. Cílem aplikace je synchronizovat biomedicínská data pacientů. Vstupními daty jsou arteriální saturace hemoglobinu kyslíkem a regionální saturace krve kyslíkem. V teoretické části této práce je nejprve uvedení do problematiky neonatální péče. Dále jsou zde popsány základní fyziologické principy oxygenace krve a tkání, metody, jimiž lze tyto hodnoty měřit a regionální oxygenační indexy, které pomáhají zpřesnit diagnózu. Praktická část práce se pak věnuje realizaci samotné aplikace, včetně popsání zdrojového kódu.

Klíčová slova: hemoglobin, MATLAB, NIRS, oxygenační indexy, pulzní oxymetrie, saturace

## **ANNOTATION**

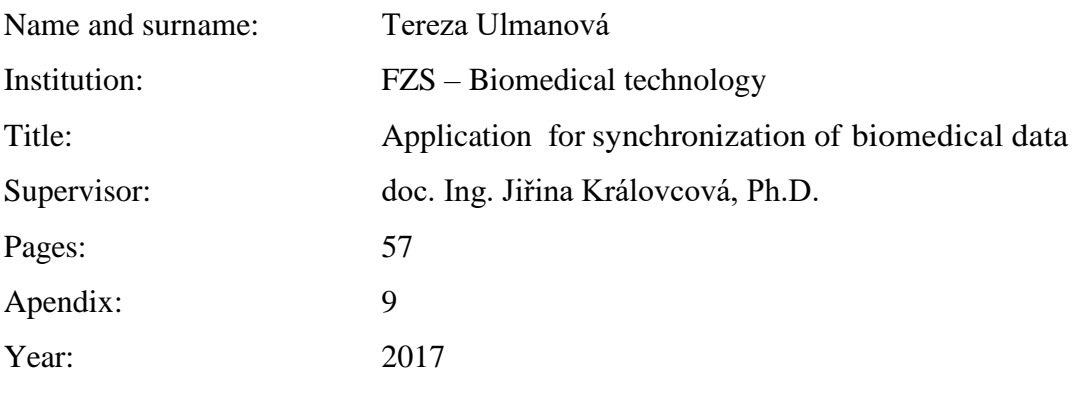

Annotation: This bachelor thesis describes a formed software application. The aim of the application is to synchronize biomedical data of patients. The input data are arterial oxygen hemoglobin saturation and regional oxygen saturation. In the theoretical part of this thesis is at first introduction to the neonatal care. There are also described basic physiological principles of oxygenation of blood and tissues, methods by which these values can be measured and regional oxygenation indexes, which help to determinate the correct diagnosis. The practical part is devoted to the realization of the application itself, including the description of the source code.

Keywords: hemoglobin, MATLAB, NIRS, oxygenation indexes, pulse oximetry, saturation

# Obsah

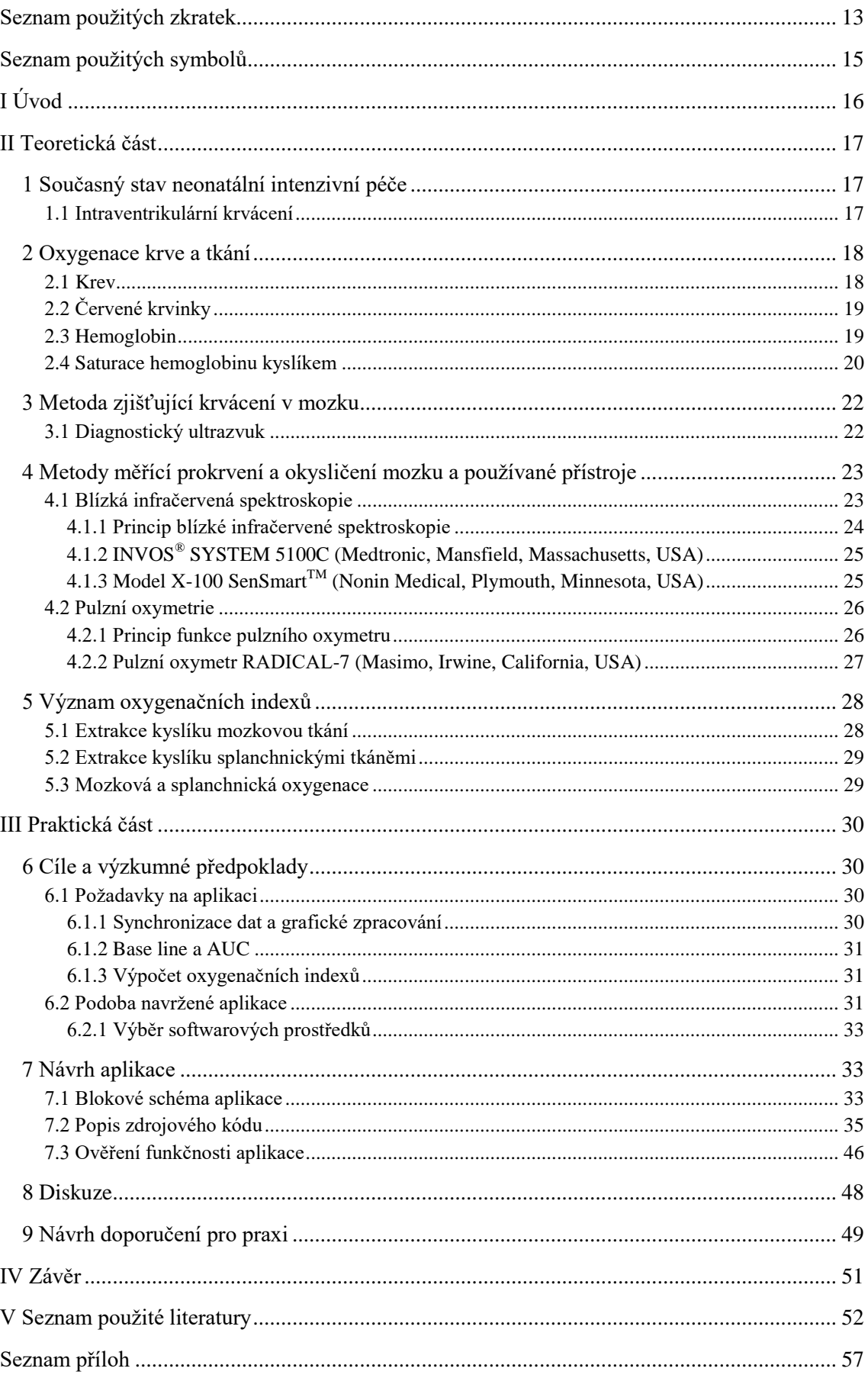

# <span id="page-12-0"></span>**Seznam použitých zkratek**

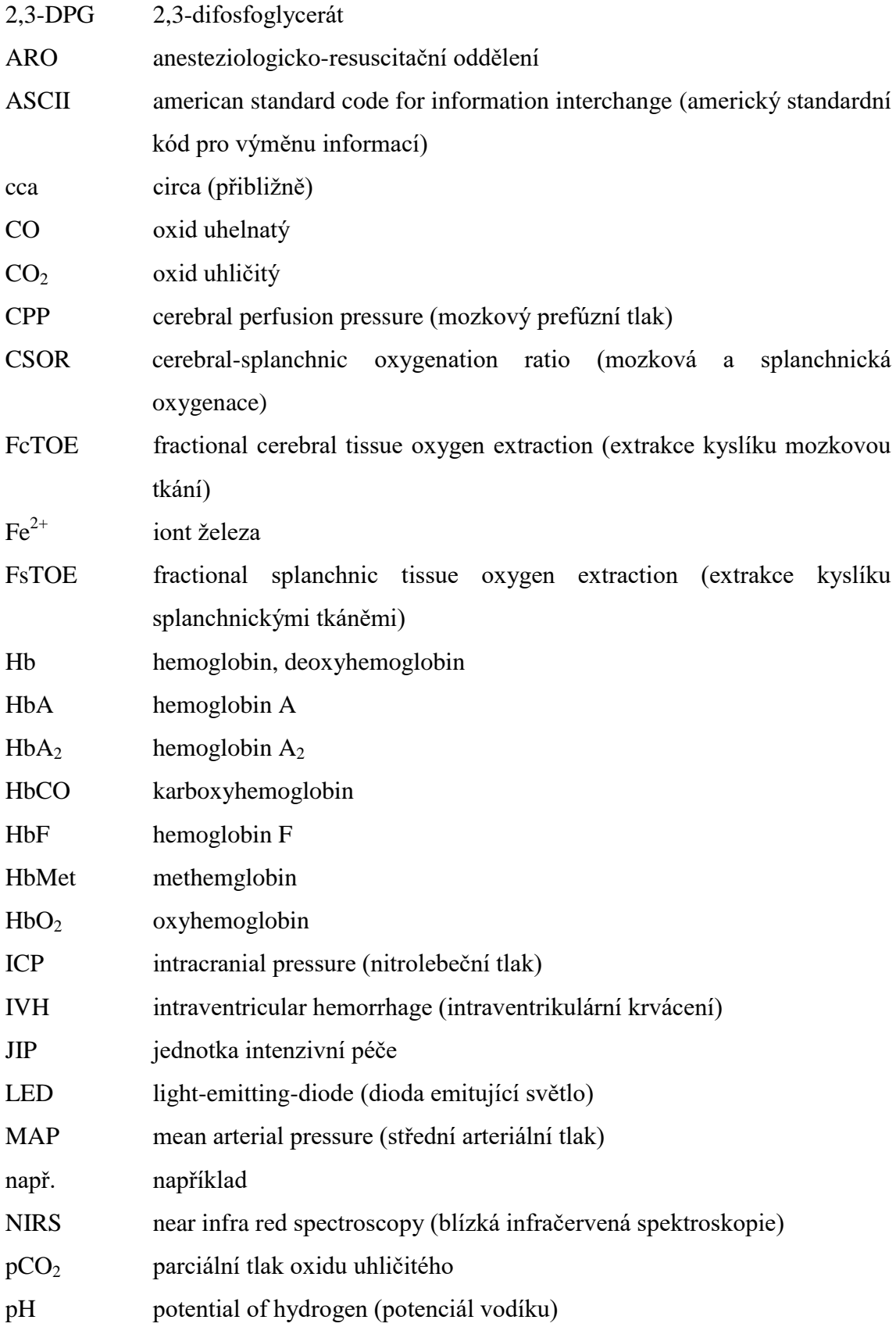

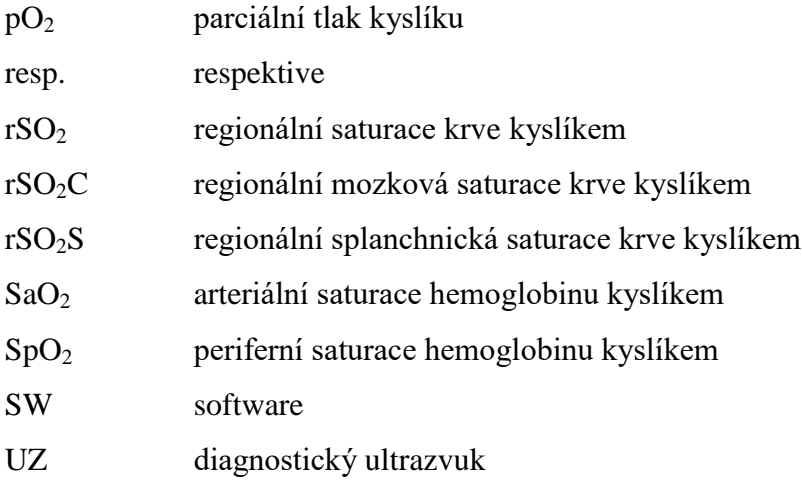

# <span id="page-14-0"></span>**Seznam použitých symbolů**

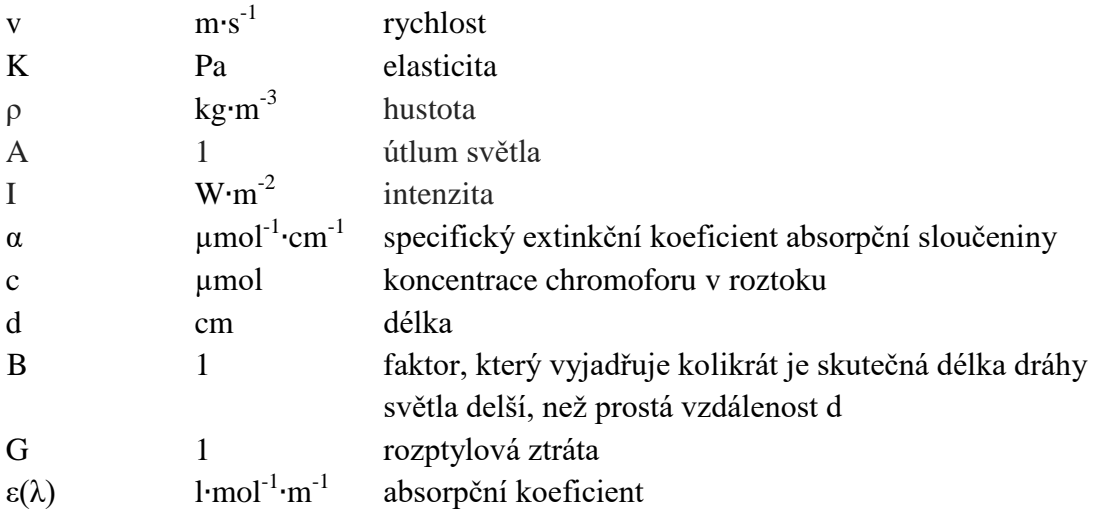

# <span id="page-15-0"></span>**I Úvod**

V současné době se moderní diagnostika pacientů stále více opírá o výsledky zajištěné sofistikovanou zdravotnickou technikou. Současný trend diagnostiky pacientů je rychle, levně a bezbolestně. Právě proto jsou v popředí výzkumu a vývoje optické metody, jako je např. NIRS (Near Infra Red Spectroscopy, blízká infračervená spektroskopie).

Pomocí přístrojů využívajících NIRS lze v klinické praxi stanovit a sledovat vývoj regionální oxygenace tkání a orgánů, jako je např. mozek. Monitory regionální oxygenace, využívající metodu NIRS, nalezly rychle uplatnění v kardiologii a neonatologii. Zejména u nejmenších - novorozeneckých pacientů jsou hypoxické stavy krajně nebezpečné a mohou zásadně ovlivnit další vývoj pacientů. Proto je důležité umět tyto stavy zjišťovat a správně interpretovat.

Avšak, vzhledem ke krátké době (cca 10-15 let), po kterou jsou tyto přístroje v klinických provozech, není dostatečně probádán veškerý potenciál této diagnostické metody. Například nejsou u jednotlivých věkových skupin pacientů dostatečně prověřeny vztahy mezi elektrickou aktivitou srdce (EKG), tepovou frekvencí (HR), saturací krve kyslíkem  $(SpO<sub>2</sub>)$ , hodnotou krevního tlaku apod.

Právě pro tyto výzkumné účely je vhodné zajistit SW aplikaci, která umožní párovat data z monitoru regionální oxygenace s dalšími daty, např. s daty z monitoru vitálních funkcí apod.

Tato bakalářská práce si klade za cíl vyvinout zmíněnou aplikaci, která umožní vytvořit softwarovou aplikaci, jež bude mít za úkol synchronizovat získaná biomedicínská data monitorovaných pacientů z pulzního oxymetru a monitoru regionální saturace.

## <span id="page-16-0"></span>**II Teoretická část**

### <span id="page-16-1"></span>**1 Současný stav neonatální intenzivní péče**

Se stále lepšími podmínkami v neonatální intenzivní péči se v posledních desetiletích výrazně snížila novorozenecká úmrtnost. Například v roce 1970 zemřelo v České republice 2235 novorozenců, zatímco v roce 2012 "pouze" 175. I přesto je perinatální poškození mozku nepříznivou neurologickou prognózou, která předčasně narozené děti negativně ovlivňuje. Mezi problémy, které se mohou u dětí objevit, patří např. mozková obrna, post-hemoragický hydrocefalus, mentální postižení a epilepsie. Poškození mozku má několik faktorů, některé dokonce i neznámé. Mezi nejpravděpodobnější faktory, které hrají během prvních dní života významnou roli, patří hypoxie, hyperoxie a hemodynamická nestabilita. [1, 2, 3]

"*Poranění mozku u nedonošených dětí je hlavní příčinou úmrtí a celoživotních neurologických následků*" (Mitra, 2014, s. e374). Mezi hemodynamické změny, které se objevují ihned po porodu, patří hemoragické a ischemické poškození mozku. Mozková autoregulace je důležitým ochranným mechanismem, který zajišťuje konstantní cerebrální perfúzi. Mozkový perfúzní tlak (CPP, cerebral perfusion pressure) je dán rozdílem středního arteriálního tlaku (MAP, mean arterial pressure) a tlaku nitrolebečního (ICP, intracranial pressure). Cerebrovaskulární reaktivita je významná pro udržování konstantního průtoku krve mozkem. [4]

### <span id="page-16-2"></span>**1.1 Intraventrikulární krvácení**

Intraventrikulární krvácení (IVH, intraventricular hemorrhage) je nejčastější komplikací postihující mozek u nedonošených novorozenců. Vzniká v kapilární síti zárodečné hmoty (latinsky germinální matrix), což je nezralá a metabolicky a mitoticky aktivní vrstva, kterou doprovází vydatné cévní zásobení. Intraventrikulární krvácení se vyskytuje zejména u novorozenců narozených před 28. gestačním týdnem a vážícím méně než 1000 g. Přibližně 80 – 90 % veškerých případů IVH se objevuje během prvních 72 hodin života.

Krvácení se dělí na 4 stupně, podle závažnosti:

- 1. stupeň subependymální hematom,
- 2. stupeň krvácení do postranní komory,

3. stupeň – odlitkový hematom se zvětšením komory,

4. stupeň – 3. stupeň, provázený hemoragickým infarktem v přiléhající tkáni.

V 1. a 2. stupni se většinou jedná o krvácení menšího rozsahu a za normálních okolností nezpůsobují dlouhodobé problémy. Bohužel 3. a 4. stupeň mají za následek výraznější krvácení, které vede k otoku nebo obstrukci mozku. Při těžkých krváceních se může rozvinout posthemoragický šok, společně s náznaky nitrolební hypertenze. Následkem toho může dojít k posthemoragickému hydrocefalu. V těchto případech hrozí trvalé následky neurologického charakteru (dětská mozková obrna, mentální retardace). [3, 5, 6]

Na vzniku krvácení se podílí fragilita cév zárodečné hmoty, hemokoagulační poruchy a porucha průtoku krve mozkem. K posouzení okysličení a prokrvení mozku novorozenců se používá ultrazvukové vyšetření a nově i NIRS (near infra red spectroscopy, blízká infračervená spektroskopie). [4, 5]

## <span id="page-17-0"></span>**2 Oxygenace krve a tkání**

V této kapitole jsou stručně popsány základní fyziologické principy oxygenace krve a tkání, tj. transportu kyslíku.

### <span id="page-17-1"></span>**2.1 Krev**

Krev je suspenzí buněčných prvků, mezi které patří krevní destičky a současně červené a bílé krvinky v krevní plazmě. Plní mnoho úkolů, zejména zajišťuje transport dýchacích plynů, hormonů, vitamínů a dalších. Splňuje regulační a ochranné funkce. [7, 8]

### <span id="page-18-0"></span>**2.2 Červené krvinky**

Červené krvinky (erytrocyty) jsou bezjaderné bikonkávní buňky vznikající v kostní dřeni. Jádro nemají z důvodu transportu dýchacích plynů (kyslíku a oxidu uhličitého), protože buněčné jádro má živý metabolismus a samo by významný podíl transportovaného kyslíku spotřebovalo. Červené krvinky obsahují bílkovinu zvanou hemoglobin, která přenáší kyslík. Erytrocyt zaniká po 90 až 120 dnech života. [7, 9]

#### <span id="page-18-1"></span>**2.3 Hemoglobin**

Nejdůležitější složkou červených krvinek je hemoglobin (Hb), což je červené krevní barvivo. Funkcí hemoglobinu je vazba a transport kyslíku. Hemoglobin se skládá ze čtyř podjednotek. Každou z nich tvoří hem obsahující železo ( $Fe^{2+}$ ), které umožňuje vázat kyslík spojený s polypeptidovým řetězcem, globinem. Molekulu hemoglobinu tvoří čtyři hemy a dva páry stejného globinového řetězce (viz Příloha 1). [8, 10, 11]

Podle složení globinových řetězců a afinitou ke kyslíku, rozlišujeme různé druhy hemoglobinu:

- 1. Hemoglobin A (HbA) tato molekula se skládá ze dvou globinových řetězců  $\alpha$ a dvou řetězců ß a značí se  $\alpha_2\beta_2$ . Tento typ hemoglobinu převažuje u dospělého člověka a jeho fyziologické zastoupení je 96 – 98 %.
- 2. Hemoglobin  $A_2$  (Hb $A_2$ ) tvoří malé množství hemoglobinu. Složením je podobný HbA, ale místo dvou ß řetězců obsahuje dva  $\delta$  řetězce a značí se jako  $\alpha_2 \delta_2$ . U dospělého člověka je množství tohoto hemoglobinu 1,5 – 3,5 %.
- 3. Hemoglobin F (HbF) je složen z hemu, dvou řetězců α a dvou řetězců γ. Tento hemoglobin se nazývá fetální a značí se  $\alpha_2 \gamma_2$ . Má vyšší afinitu ke kyslíku než HbA, což usnadňuje odebírání kyslíku v placentě z mateřského HbA. Během šesti měsíců po narození je fetální hemoglobin z velké části nahrazen HbA a jeho fyziologické zastoupení je  $0.5 - 0.8$  %.
- 4. Hemoglobin Portland, Gower 1 a Gower 2 embryonální hemoglobin, který je v erytrocytu během embryonálního života. [8, 10, 11]

Podle typu navázané látky se v těle vyskytuje několik derivátů hemoglobinu. Naváželi se kyslík na hemoglobin, je tento derivát nazýván jako oxyhemoglobin. Červené krvinky s oxyhemoglobinem cirkulují v krvi, a pokud se krev dostane do kontaktu s buňkou, kyslík se uvolní a z oxyhemoglobinu se stává tzv. deoxyhemoglobin. Navázáním oxidu uhelnatého na hemoglobin vzniká karboxyhemoglobin (HbCO), který neumožňuje transport kyslíku a je příčinou otrav, jelikož afinita Hb k CO je 200 větší než ke kyslíku. Důsledkem otravy je udušení. Působením oxidačních činidel (např. dusičnany, dusitany, léky) může být dvoumocné železo oxidováno na trojmocné železo a tím dochází ke vzniku methemglobinu (HbMet), při jehož zvýšené tvorbě je opět transport kyslíku ohrožen. Důsledkem může být hypoxie až smrt organismu. Jednotlivé druhy hemoglobinu mají různá absorpční spektra. Množství hemoglobinu se liší během vývoje a závisí na pohlaví. Novorozenec má cca 135-195 g/l, muž 135-174 g/l a žena 116-163 g/l. [7, 10, 11, 12]

#### <span id="page-19-0"></span>**2.4 Saturace hemoglobinu kyslíkem**

Transport kyslíku z plic do tkání je zajištěn dvěma hlavními způsoby. Přibližně 98 % kyslíku v krvi je chemicky navázáno na hemoglobin a zbývající 2 % celkového množství kyslíku jsou volně rozpuštěné v plazmě. Množství kyslíku, které se naváže na hemoglobin, vyjadřuje tzv. disociační křivka oxyhemoglobinu (viz Obrázek 1). Křivka nám znázorňuje závislost saturace hemoglobinu kyslíkem na parciálním tlaku kyslíku v krvi (pO<sub>2</sub>). Její tvar je sigmoideální. [10, 13, 14]

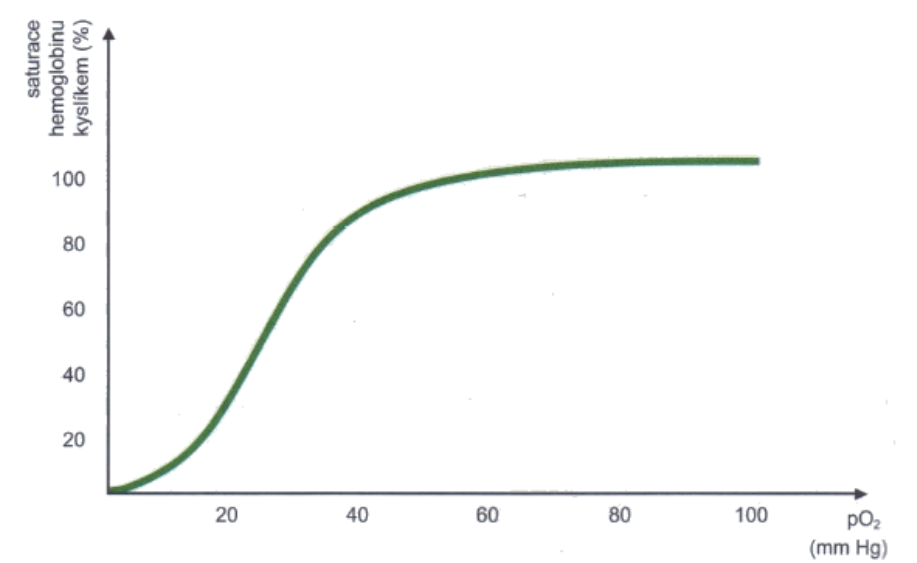

Obrázek 1: Disociační křivka oxyhemoglobinu. [10]

Sigmoideální tvar křivky je dán vzestupnou afinitou hemoglobinu s rostoucím parciálním tlakem kyslíku v krvi. První molekula kyslíku se na hemoglobin navazuje obtížně, ale usnadňuje navázání druhé, třetí i čtvrté molekuly kyslíku. Disociační (resp. saturační) křivku můžeme rozdělit na 2 oblasti – oblast plató a oblast desaturace. Oblast plató (saturační fáze) je charakterizována tím, že má homeostatický význam, jelikož i při změně parciálního tlaku zůstává saturace hemoglobinu kyslíkem téměř stejná. Zatímco v oblasti desaturace (esovitý tvar křivky) může hemoglobin uvolnit ve tkáních potřebné množství kyslíku, protože parciální tlak kyslíku klesá. Množství kyslíku, které se váže na hemoglobin a tím i tvar a posunutí křivky je ovlivněno několika faktory. Především je to teplota, přítomnost  $CO_2$ , pH a také 2,3-difosfoglycerát (2,3-DPG). [7, 10]

Křivka se na základě faktorů, které ji ovlivňují, posouvá buď doprava (afinita hemoglobinu ke kyslíku klesá) nebo doleva (afinita hemoglobinu ke kyslíku roste). Posunutí křivky doprava je způsobeno vzestupem parciálního tlaku oxidu uhličitého, poklesem pH, vzestupem teploty a zvýšením koncentrace 2,3-DPG (viz Příloha 2), snižuje se tedy afinita hemoglobinu ke kyslíku. Tento posun má velký význam, jelikož ve tkáních dochází ke snížení afinity hemoglobinu ke kyslíku a lze tak snáze uvolnit kyslík. Tento jev se nazývá Bohrův efekt. Naopak v plicích se afinita hemoglobinu ke kyslíku zvyšuje a hemoglobin se tak snadněji váže. Dojde-li ke snížení teploty s pCO<sub>2</sub> a nárůstu hodnoty pH, křivka se posune doprava. [7, 10]

Saturace kyslíkem je definovaná jako poměr koncentrace oxyhemoglobinu k celkové koncentraci hemoglobinu přítomného v krvi a spočítá se dle vzorce 1. Za normálních fyziologických podmínek je hodnota SaO<sub>2</sub> 95-100 %. [15]

$$
SaO_2 = \frac{cHbO_2}{cHbO_2 + cHb + cHbMet + cHbCO} \cdot 100 [%]
$$
 (1)

kde SaO<sub>2</sub> je saturace arteriální krve kyslíkem, HbO<sub>2</sub> oxyhemoglobin, Hb deoxyhemoglobin, HbMet methemhemolgobin, HbCO karboxyhemoglobin.

Metody pro měření saturace krve kyslíkem jsou označovány jako oxymetrie a jsou založeny na vlastnostech absorpce světla krví. Jedná se o optickou metodu, kde je okysličená krev zbarvena do jasně červené barvy, zatímco krev s vyšší relativní koncentrací HbO<sub>2</sub> do modré. [13]

#### <span id="page-21-0"></span>**3 Metoda zjišťující krvácení v mozku**

Pro zjištění, zda v mozku došlo ke krvácení, se používá diagnostický ultrazvuk. UZ je zobrazovací metoda, která hodnotí již proběhlé krvácení, zda se krvácení v mozku zvětšuje či je krev vstřebávána.

#### <span id="page-21-1"></span>**3.1 Diagnostický ultrazvuk**

Ultrazvuk je akustické vlnění o vyšší frekvenci, než je hranice slyšitelnosti lidského ucha, tj. vyšší než 20 kHz. Pro diagnostické účely se používá ultrazvuk o vysokých frekvencích v řádech megahertzů a zdrojem jsou většinou piezoelektrické měniče. Ultrazvukové kmity se šíří v měkkých tkáních a tekutinách lidského těla podélně, naopak v kostech se šíří příčně. Rychlost ultrazvuku (v) v biologické tkáni závisí na elasticitě (K) a hustotě prostředí (ρ) dle vztahu:

$$
v = \sqrt{\frac{\kappa}{\rho}} \qquad \text{[m:s}^{-1}\text{]}
$$
 (2)

(např. rychlost šíření ultrazvuku je v mozku 1538 m∙s<sup>-1</sup>, v krvi 1580 m∙s<sup>-1</sup> a v kosti 3360 m⋅s<sup>-1</sup>). [16]

Důležitou vlastností je, že se ultrazvukové vlnění odráží, láme a ohýbá na rozhraní dvou prostředí, které mají jiné akustické vlastnosti. Velikost akustické impedance je dána součinem rychlosti šíření ultrazvuku a hustoty prostředí, kterým se ultrazvukové vlnění šíří. [16]

Ultrazvukové vyšetření hlavy umožňuje vyšetření proudění krve v mozkových tepnách. Dokáže rychle zjistit snížení průtoku většími tepnami v těle. Vyšetření se provádí pomocí ultrazvukové sondy, jež vytváří mechanické vlnění. To prochází tělem a odráží se na rozhraní akustických impedancí. Tento odraz se mění v cévách v závislosti na krevním průtoku. Odražené vlny jsou přijímány ultrazvukovou sondou a průtok krve se zobrazuje na obrazovce přístroje. [17]

Ultrazvukové vyšetření se provádí u novorozenců, jelikož jejich lebka není tvořena jen z kostí, ale také dvou fontanel (vazivová spojení kostí), které se nachází v horní části

hlavičky. Toto vyšetření spolehlivě prokáže krev v komorovém systému nebo jeho komplikace jako např. obstrukční hydrocefalus. [18]

Výhodou ultrazvuku je, že vytváří obraz v reálném čase a má rozlišení v rozsahu milimetrů, takže je velmi přesný a detailní. Naopak mezi nevýhody se řadí nedostatečné zobrazení kostí a orgánů, které obsahují plyn, a nelze s ním měřit kontinuálně. [19]

### <span id="page-22-0"></span>**4 Metody měřící prokrvení a okysličení mozku a používané přístroje**

Mezi metody, které měří prokrvení mozku a jeho okysličení patří vyšetření pomocí blízké infračervené spektroskopie (NIRS) a pulzní oxymetrie  $(SpO<sub>2</sub>)$ .

### <span id="page-22-1"></span>**4.1 Blízká infračervená spektroskopie**

Blízká infračervená spektroskopie (NIRS) je neinvazivní, kontinuální a vysoce přesná optická metoda, která se nejčastěji používá k posouzení regionálního okysličení mozkové tkáně přes pokožku hlavy a lebky a odráží tak stav perfúze. Tato metoda využívá červené a blízké infračervené světlo k měření oxygenační změny krve ve tkáni. Jelikož lidský mozek využívá kyslík k neustálému dodávání neuronů a absence kyslíku často vede ke kognitivnímu a funkčnímu poškození s následkem smrti, je důležité toto okysličení měřit. Primárním cílem technologie NIRS je snížit úmrtnost a kognitivní deficity v důsledku mozkové hypoxemie. [20, 21, 22, 23]

NIRS přístroj se skládá ze světelného zdroje, který dodává světlo do tkání a z detektoru světla měřící intenzitu vystupujícího světla (viz Příloha 3). [22]

Mezi přístroje, které měří pomocí této metody, patří např. INVOS® System 5100C (Medtronic, Mansfield, Massachusetts, USA) a Model  $X-100$  SenSmart<sup>TM</sup> (Nonin Medical, Plymouth, Minnesota, USA), které jsou určeny pro děti. Pro dospělé je určen například přístroj O3 Regional Oximetry (Masimo, Irwine, California, USA).

#### <span id="page-23-0"></span>**4.1.1 Princip blízké infračervené spektroskopie**

Princip metody je založen na průhlednosti biologické tkáně na světlo v blízké infračervené části spektra (700-1000 nm) a jeho následné absorpce chromofory, což je látka, která pohlcuje elektromagnetické záření. Šíření světla při dané vlnové délce skrz tkáň, závisí na rozptylu a odrazivosti. Odrazivost je funkcí úhlu světelného paprsku a povrchu tkáně. Rozptyl se snižuje se zvyšující se vlnovou délkou, a tím se světlo v blízké infračervené oblasti lépe přenáší, ve srovnání s viditelným světlem. [1, 22, 24, 25]

Mozek obsahuje tři hlavní chromofory v různých koncentracích a to HbO<sub>2</sub>, Hb a cytochromoxidázu, protože koncentrace těchto chromoforů se mění s časem a stavem okysličení. Hemoglobin je považován za hlavní chromofor biologické tkáně, který absorbuje světlo v blízké infračervené oblasti. Při průchodu světla tkání dochází k jeho zeslabení a rozptylu. Lze předpokládat, že útlum přenášeného světla bude konstantní. Bude-li během sledování zaznamenána jakákoli změna v útlumu, je to kvůli změně koncentrace chromoforů. K určení změn koncentrací chromoforů na základě změn zeslabení světla lze použít upravený Lambert-Beerův zákon, který je možný zapsat ve tvaru:

$$
A = \log \frac{I_0}{I} = \alpha \cdot c \cdot d \cdot B + G , \qquad (3)
$$

kde A je zeslabení světla, I<sub>0</sub> intenzita dopadajícího světla, I intenzita přenášeného světla, α specifický extinkční koeficient absorpční sloučeniny [µmol<sup>-1</sup>· cm<sup>-1</sup>], c koncentrace chromoforu v roztoku [µmol], d vzdálenost bodů, kde záření vstupuje a vystupuje ze tkáně [cm], B faktor, který vyjadřuje kolikrát je skutečná délka dráhy světla delší, než prostá vzdálenost d [1], a G rozptylová ztráta [1]. [20, 22, 24]

Vzhledem k tomu, že světlo neprochází tkání přímou cestou, musí být jejich geometrická délka, vynásobena faktorem B. Tímto způsobem se docílí nalezení odvozené délky dráhy (d · B), která je skutečnou optickou vzdáleností. Faktor G je neznámý a souvisí s geometrií a koeficientem rozptylu vyšetřované tkáně, proto absolutní hodnoty koncentrace chromoforů nemohou být měřeny. [24]

Změny koncentrace chromoforů ( $c_2 - c_1$ ) z naměřené změny útlumu ( $A_2 - A_1$ ) můžeme spočítat podle rovnice:

$$
A_2 - A_1 = (c_2 - c_1) \cdot \alpha \cdot d \cdot B \tag{4}
$$

Jelikož specifický extinkční koeficient je pro všechny tři chromofory odlišný, tak se k výpočtu koncentrace chromoforů, používají různé vlnové délky. [24, 26]

## <span id="page-24-0"></span>**4.1.2 INVOS® SYSTEM 5100C (Medtronic, Mansfield, Massachusetts, USA)**

Přístroj INVOS® System 5100C od firmy Medtronic (dále jen Invos) slouží k měření regionální saturace krve kyslíkem v lidském mozku  $(rSO_2C)$  a ve splanchnických tkáních (rSO<sub>2</sub>S). Měření je prováděno metodou NIRS poskytující neinvazivní a kontinuální snímání hodnot. [27]

Digitální výstupní port RS-232 zajišťuje odesílání dat získaných v reálném čase nebo digitálně uložených dat do počítače. Datové soubory se ukládají jako ASCII textové soubory ve formátu tabulky. [27]

# <span id="page-24-1"></span>**4.1.3 Model X-100 SenSmartTM (Nonin Medical, Plymouth, Minnesota, USA)**

Přístroj Model X-100 SenSmart<sup>TM</sup> od firmy Nonin Medical (dále jen Model X-100) je univerzální systém pulzní oxymetrie, který slouží k měření funkční saturace arteriálního hemoglobinu kyslíkem (SaO<sub>2</sub>) a tepové frekvence, nebo cerebrální či somatické saturace krve (rSO<sub>2</sub>). Přístroj používá 3 nebo 4 různé vlnové délky světla k určení nasycení hemoglobinu kyslíkem pomocí metody NIRS. K dispozici je až 6 kanálů dat rSO<sup>2</sup> a SaO2. Systém je určen k použití v nemocnicích, na jednotkách dlouhodobé péče, spánkových laboratořích a na pohotovostech, včetně transportu pacienta. Monitorování je možné i při pohybu pacienta. [28]

Přístroj poskytuje výstup dat pacienta v reálném čase. Komunikace je zajištěna spojením počítače buď pomocí bluetooth nebo pomocí sériového portu RS-232. Umožňuje 5 různých výstupů dat pacienta (jednosekundových a v reálném čase). Všechna data obsahují ASCII hlavičku s číslem modelu, časem a datem. [28]

#### <span id="page-25-0"></span>**4.2 Pulzní oxymetrie**

Pulzní oxymetrie je optická metoda, která slouží k neinvazivnímu a kontinuálnímu měření saturace hemoglobinu kyslíkem (SpO2). Je považována za jednu z hlavních metod monitorování respiračního systému, protože díky ní lze snadněji rozpoznat hypoxemii. V současné době je běžně využívána jak na odděleních JIP, ARO a standardních odděleních, tak i na operačních sálech a výkonových odděleních. Standardně se používají i při anestezii, kdy je měření saturace kyslíkem nezbytné. [15, 29, 30]

Mezi přístroje, které měří saturaci hemoglobinu kyslíkem, patří např. pulzní oxymetr RADICAL-7 (Masimo, Irwine, California, USA).

#### <span id="page-25-1"></span>**4.2.1 Princip funkce pulzního oxymetru**

Principem funkce pulzního oxymetru je měření intenzity prošlého záření prokrvenou tkání. Intenzitu lze určit pomocí Lambert-Beerova zákona (viz rovnice 5), který říká, že intenzita prošlého záření je exponenciálně závislá na koncentraci roztoku, jímž světelné záření prochází. Záření exponenciálně klesá v závislosti na tloušťce tkáně, kterou musí světelné záření překonat (viz Příloha 4).

$$
I = I_0 \cdot e^{-c \cdot d \cdot \varepsilon(\lambda)} \qquad (5)
$$

kde je I<sub>0</sub> intenzita záření vstupující do tkáně [W∙m<sup>-2</sup>], I intenzita prošlého záření [W⋅m<sup>-2</sup>], c koncentrace roztoku [mol⋅l<sup>-1</sup>], d délka optické dráhy [m], ε(λ) absorpční koeficient [l∙mol<sup>-1</sup>·m<sup>-1</sup>]. [31]

Měření saturace pulzním oxymetrem závisí na pulzaci arteriální krve a na koncentraci oxyhemoglobinu a deoxyhemoglobinu v krvi. Monitorují se pulzace ve dvou různých vlnových délkách, a poté se porovnávají absorpční spektra HbO<sub>2</sub> a Hb, přičemž krevní řečiště je danou koncentrací ovlivněno. Jejich absorpční koeficienty jsou měřeny vlnovými délkami 660 nm a 940 nm. Deoxyhemoglobin má vyšší absorpci při 660 nm, naopak na 940 nm je záření pohlcováno oxyhemoglobinem. Vzhledem k rozdílné absorpci, lze poměr okysličeného ku neokysličenému hemoglobinu spočítat z poměru absorpcí červeného a infračerveného světla. Jejich výsledek je porovnán s tabulkou,

která převádí poměr na hodnotu pulzní saturace kyslíkem. Typický výsledek poměru 0,5 je přibližně 100 % SaO<sub>2</sub>, 1 se rovná asi 82 % SaO<sub>2</sub> a hodnota poměru 2 je 0 % SaO<sub>2</sub>. [14, 15, 29]

Snímač pulzního oxymetru se skládá ze dvou LED diod a senzitivního křemíkového detektoru. Tyto elementy jsou vloženy do svorky, která se přichytí nejčastěji na koneček prstu nebo na ušní boltec. U novorozenců a malých kojenců, se používají tzv. novorozenecké silikonové senzory, uchycující se na hřbet nohy. [13, 15]

Fotodetektor přijímá světlo, které bylo absorbováno na prstu. Tento signál je rozdělen na stejnosměrné a střídavé složky proudu. Stejnosměrná složka reprezentuje pohlcení světla tkáněmi, žilní krví a nepulzující arteriální krví, zatímco střídavá složka představuje absorpci pulzující arteriální krve. Získaný signál informuje o změnách arteriálního objemu krve v pravidelných kontrakcích srdce během systoly. Velikost signálu závisí jak na množství krve vypuzené ze srdce, tak i na absorpci světla krví a kůží s tkáněmi. [13, 14, 29]

Pulzní oxymetr tedy používá pouze dvě vlnové délky a může detekovat jen dva druhy hemoglobinu, a to oxyhemoglobin a deoxyhemoglobin, proto je saturace spočítána dle vzorce 6 (zjednodušená verze vzorce 1, viz kapitola 2.4). Jsou-li v krvi přítomny i nefunkční druhy hemoglobinů (HbCO a HbMet) je tím měření ovlivněno. [29]

$$
SpO_2 = \frac{cHbO_2}{cHbO_2 + cHb} \cdot 100 \quad [\%]
$$
 (6)

Na rozdíl od metody NIRS, která měří rozdíl mezi oxyhemoglobinem a deoxyhemoglobinem v tkáni vyšetřované kapiláry obsahující arteriální i žilní krev, což se označuje jako regionální saturace kyslíkem  $(rSO<sub>2</sub>)$ , je pulzní oxymetrie závislá na pulzačním průtoku krve a vypočítává pouze procento okysličeného hemoglobinu v arteriální krvi. [20, 21]

#### <span id="page-26-0"></span>**4.2.2 Pulzní oxymetr RADICAL-7 (Masimo, Irwine, California, USA)**

Systém Radical-7 od firmy Masimo je neinvazivní monitorovací přístroj, který slouží k měření a zobrazování funkční saturace arteriální krve kyslíkem  $(SaO<sub>2</sub>)$ , tepové frekvence a perfúzního indexu. Přístroj zobrazuje také tzv. pletysmografickou křivku.

Díky 3 různým LED diodám, dokáže rozlišit okysličenou krev, neokysličenou krev, oxidovanou krev a krevní plazmu. Diody produkují světlo, které poté vysílají k detektoru. [32]

Data signálu se získají pomocí digitálního rozhraní pro sériovou komunikaci, které je založeno na standardním protokolu RS-232. Systém Radical-7 odesílá textová data ASCII 1 přes sériový port. Komunikace se systémem Radical-7 a přijímání textových dat je zajištěna připojením kabelu sériového rozhraní s nainstalovaným feritovým filtrem k výstupnímu sériovému konektoru. Získaná data se přenášejí v 1sekundových intervalech. [32]

### <span id="page-27-0"></span>**5 Význam oxygenačních indexů**

Pro zpřesnění diagnózy je vhodné sledování trendů oxygenačních indexů, které nám udávají rovnováhu mezi dodávkou a spotřebou kyslíku v mozku a splanchnických tkáních. Mozek spotřebovává až 20 % kyslíku, který se dostane do organismu.

#### <span id="page-27-1"></span>**5.1 Extrakce kyslíku mozkovou tkání**

Extrakce kyslíku mozkovou tkání (fractional cerebral tissue oxygen extraction) se vyjadřuje indexem FcTOE. Index FcTOE odhaduje kvantum kyslíku, které mozek získá z cévního řečiště. Vyjadřuje rovnováhu mezi dodávkou a spotřebou kyslíku, což je velice důležité pro hodnocení oxygenace. Hodnota parametru se spočítá dle následujícího vzorce:

$$
\text{FCTOE} = \frac{\text{SaO}_2 - \text{rSO}_2 C}{\text{SaO}_2} \tag{7}
$$

kde je SaO<sub>2</sub> arteriální saturace a rSO<sub>2</sub>C regionální mozková saturace. [1, 33]

Index FcTOE udává méně přesné hodnoty, ale je možné ho měřit souvisle a neinvazivně. Parametr FcTOE rovněž odráží změny v okysličení mozku, které mají i jiné příčiny, než jen změny v nasycení. [1]

Zvýšení hodnoty indexu poukazuje buď na snížení stabilní dodávky kyslíku do mozku, nebo na zvýšení spotřeby kyslíku. Naopak v případě poklesu hodnoty indexu to naznačuje úbytek kyslíkové spotřeby v mozku nebo konstantní spotřebu kyslíku se zvyšujícím se zásobením. [1, 33]

#### <span id="page-28-0"></span>**5.2 Extrakce kyslíku splanchnickými tkáněmi**

Extrakce kyslíku splanchnickými tkáněmi (fractional splachnic tissue oxygen extraction) se vyjadřuje indexem FsTOE. Význam tohoto indexu spočívá v rovnováze mezi dodávkou a spotřebou kyslíku splanchnickými tkáněmi. Je definován jako rozdíl mezi arteriálním nasycením krve kyslíkem  $(SaO<sub>2</sub>)$  a regionální splanchnickou saturací krve kyslíkem (rSO<sub>2</sub>S), (viz rovnice 8). Zvýšení tohoto parametru vede k porušení rovnováhy a tím pádem i ke vzrůstu kyslíkové extrakce tkáněmi. Ta je dána vyšší spotřebou kyslíku na úkor jeho dodání. Naopak, pokles hodnoty FsTOE značí menší spotřebu kyslíku, v porovnání s jeho zásobením. [34]

$$
\text{FSTOE} = \frac{\text{SaO}_2 - \text{rSO}_2 S}{\text{SaO}_2} \tag{8}
$$

#### <span id="page-28-1"></span>**5.3 Mozková a splanchnická oxygenace**

Mozková a splanchnická oxygenace se vyjadřuje indexem CSOR. Tento index porovnává regionální nasycení tkání kyslíkem splanchnických orgánů a mozkové tkáně. Díky této hodnotě se dají snadněji předpovídat nitrobřišní poruchy a odhalit tak např. nekrotizující enterokolitidy. Index CSOR je vyjádřen jako rozdíl splanchnické (r $SO_2S$ ) a cerebrální (r $SO_2C$ ) saturace. [35, 36]

$$
\text{CSOR} = \frac{\text{rSO}_2 \,\text{S}}{\text{rSO}_2 \,\text{C}} \tag{9}
$$

# <span id="page-29-0"></span>**III Praktická část**

## <span id="page-29-1"></span>**6 Cíle a výzkumné předpoklady**

Cílem bakalářské práce je pomocí softwarového prostředku MATLAB® vytvořit softwarovou aplikaci pro synchronizaci biomedicínských dat monitorovaných pacientů. Data použitá pro ladění a testování implementovaného kódu byla získaná z pulzního oxymetru RADICAL-7 (Masimo, Irwine, California, USA) a monitoru regionální saturace INVOS® System 5100C (Medtronic, Mansfield, Massachusetts, USA) nebo Model  $X-100$  SenSmart<sup>TM</sup> (Nonin Medical, Plymouth, Minnesota, USA).

Vzorkování a formát těchto dat jsou velmi často různorodé a navzájem nekompatibilní. Pro zálohování pacientských dat, je žádoucí, aby z daných přístrojů existoval konzistentní, synchronizovaný záznam všech požadovaných dat v jediném, obecně čitelném souboru jako je CSV.

#### <span id="page-29-2"></span>**6.1 Požadavky na aplikaci**

Aby byla navržená aplikace použitelná, musí být schopna zpracovat naměřená data z přístrojů a umožňovat:

- synchronizovat data a zpracovat je i do grafické podoby,
- určit hodnotu base line, pod kterou se má vypočítat AUC (area under the curve, plocha pod base line),
- výpočet oxygenačních indexů.

#### <span id="page-29-3"></span>**6.1.1 Synchronizace dat a grafické zpracování**

Aplikace musí zajistit časovou synchronizaci jednotlivých naměřených signálů z obou přístrojů, jelikož každý přístroj má jinou vzorkovací frekvenci, to znamená, že přístroje snímají danou hodnotu v jiném časovém intervalu. Data se proto musí upravit tak, aby byly zachovány pouze hodnoty, u kterých proběhlo měření v daném čase na obou přístrojích stejně. Data, která nejsou užitečná, (to znamená, že měření v danou dobu

probíhalo jen na jednom přístroji), se musí interpolovat. Ze spárovaných dat se poté vytvoří přehledný graf signálů SaO<sub>2</sub> a rSO<sub>2</sub>C a následně graf FcTOE, FsTOE a CSOR.

#### <span id="page-30-0"></span>**6.1.2 Base line a AUC**

Aplikace by měla uživateli umožňovat pro zpracované signály zvolit tzv. base line, což je hraniční hodnota, a následně vypočítat plochu pod touto hranicí (AUC, area under the curve).

#### <span id="page-30-1"></span>**6.1.3 Výpočet oxygenačních indexů**

Ze synchronizovaných dat musí aplikace v každém časovém okamžiku vypočítat regionální oxygenační indexy FcTOE, FsTOE a CSOR, které jsou důležitými ukazateli při hodnocení diagnózy (viz kapitola 5).

#### <span id="page-30-2"></span>**6.2 Podoba navržené aplikace**

Navržená aplikace zpracovává získaná data pacientů z přístrojů RADICAL-7 (Masimo, Irwine, California, USA) a monitoru regionální saturace INVOS® System 5100C (Medtronic, Mansfield, Massachusetts, USA) nebo Model  $X-100$  SenSmart<sup>TM</sup> (Nonin Medical, Plymouth, Minnesota, USA) dle uvedených požadavků v kapitole 6.1. Data následně ukládá do souboru ve formátu CSV. Aplikace se skládá ze dvou hlavních částí, a to ze skriptů Radical7\_InvosSystem5100C.m, Radical7\_ModelX100SenSmart.m. a několika dalších dílčích funkcích.

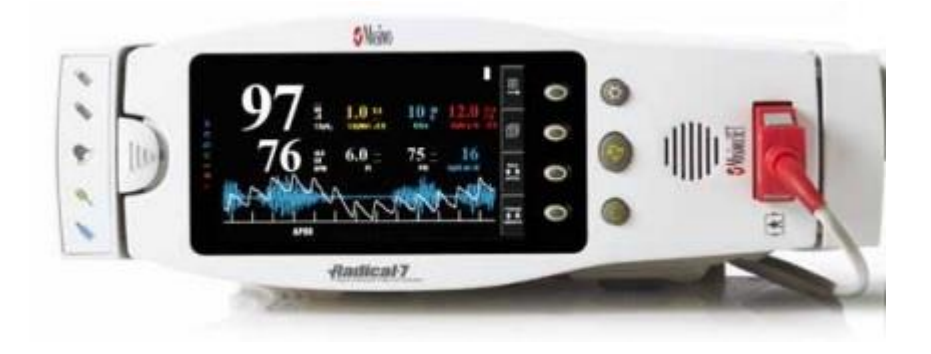

Obrázek 2: Přístroj RADICAL-7 (Masimo, Irwine, California, USA). [37]

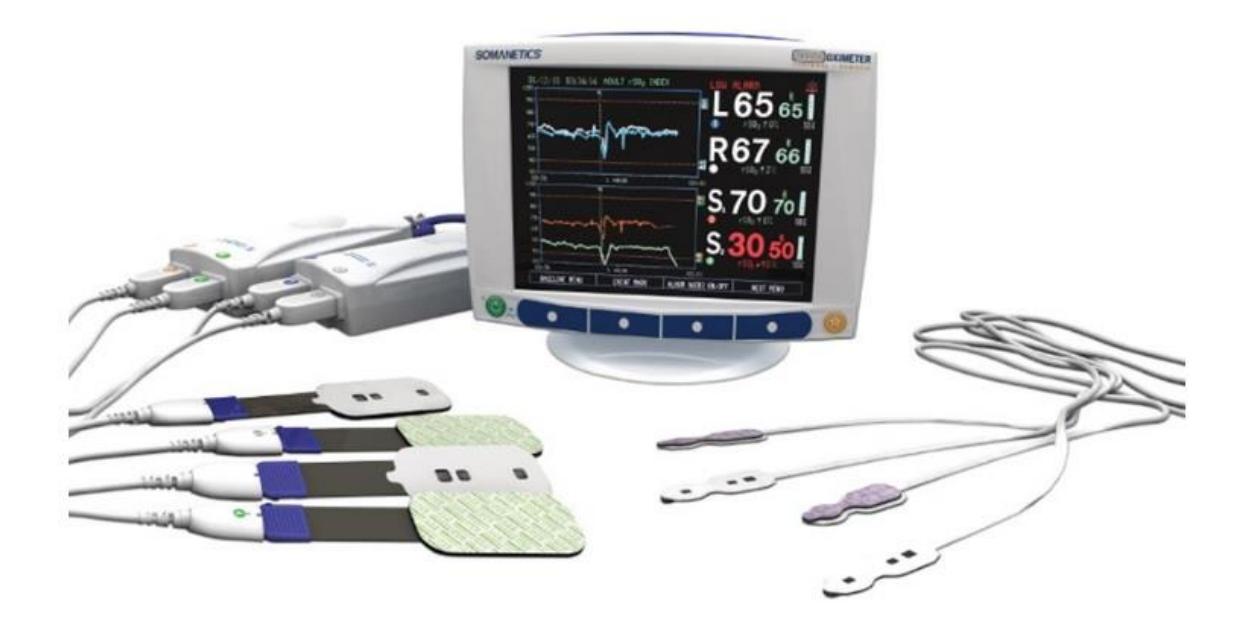

Obrázek 3: Přístroj INVOS® System 5100C (Medtronic, Mansfield, Massachusetts, USA) [upraveno]. [38]

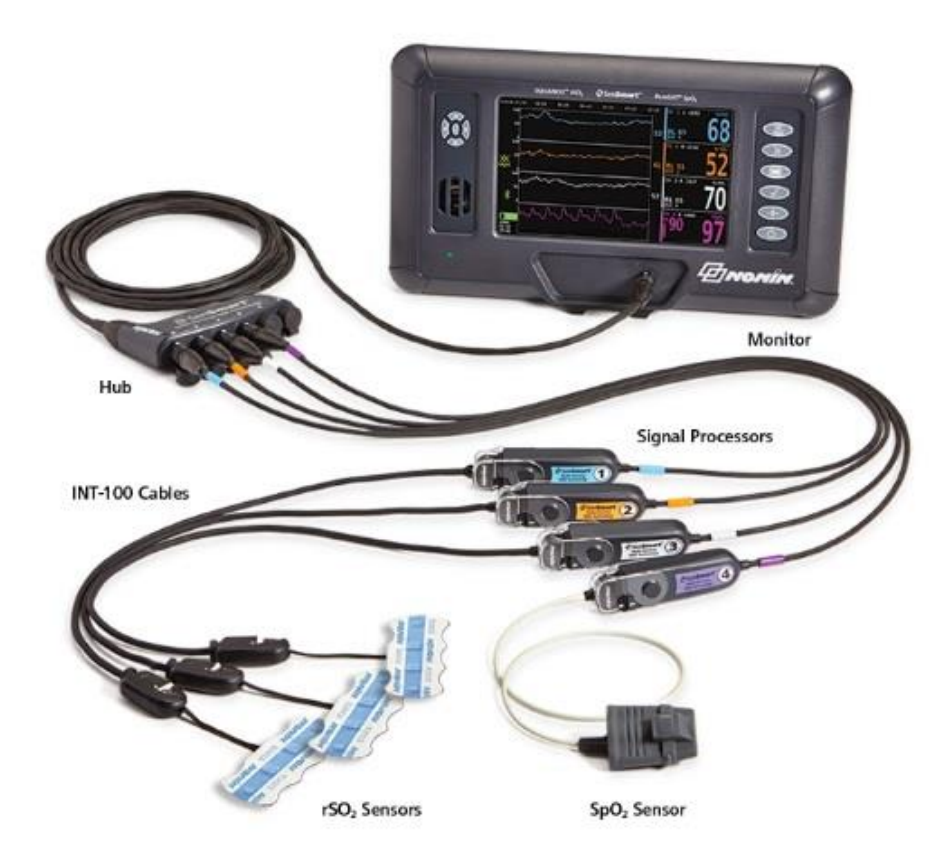

Obrázek 4: Přístroj Model X-100 SenSmartTM (Nonin Medical, Plymouth, Minnesota, USA). [39]

#### <span id="page-32-0"></span>**6.2.1 Výběr softwarových prostředků**

Pro vytvoření aplikace bylo vybráno programové prostředí MATLAB. MATLAB pochází z anglického slova Matrix Laboratory. Je to programovací jazyk, který umožňuje počítat s maticemi, se signály a systémy, vykreslovat grafy, programovat vlastní aplikace, atd. Software MATLAB je vyvíjen americkou společností The MathWorks, Inc. [40]

## <span id="page-32-1"></span>**7 Návrh aplikace**

#### <span id="page-32-2"></span>**7.1 Blokové schéma aplikace**

Zpracování dat v navržené a implementované aplikaci probíhá dle schématu, které je uvedené na Obrázku 5. Implementace jednotlivých kroků zpracování dat je potom popsána dále v kapitole 7.2.

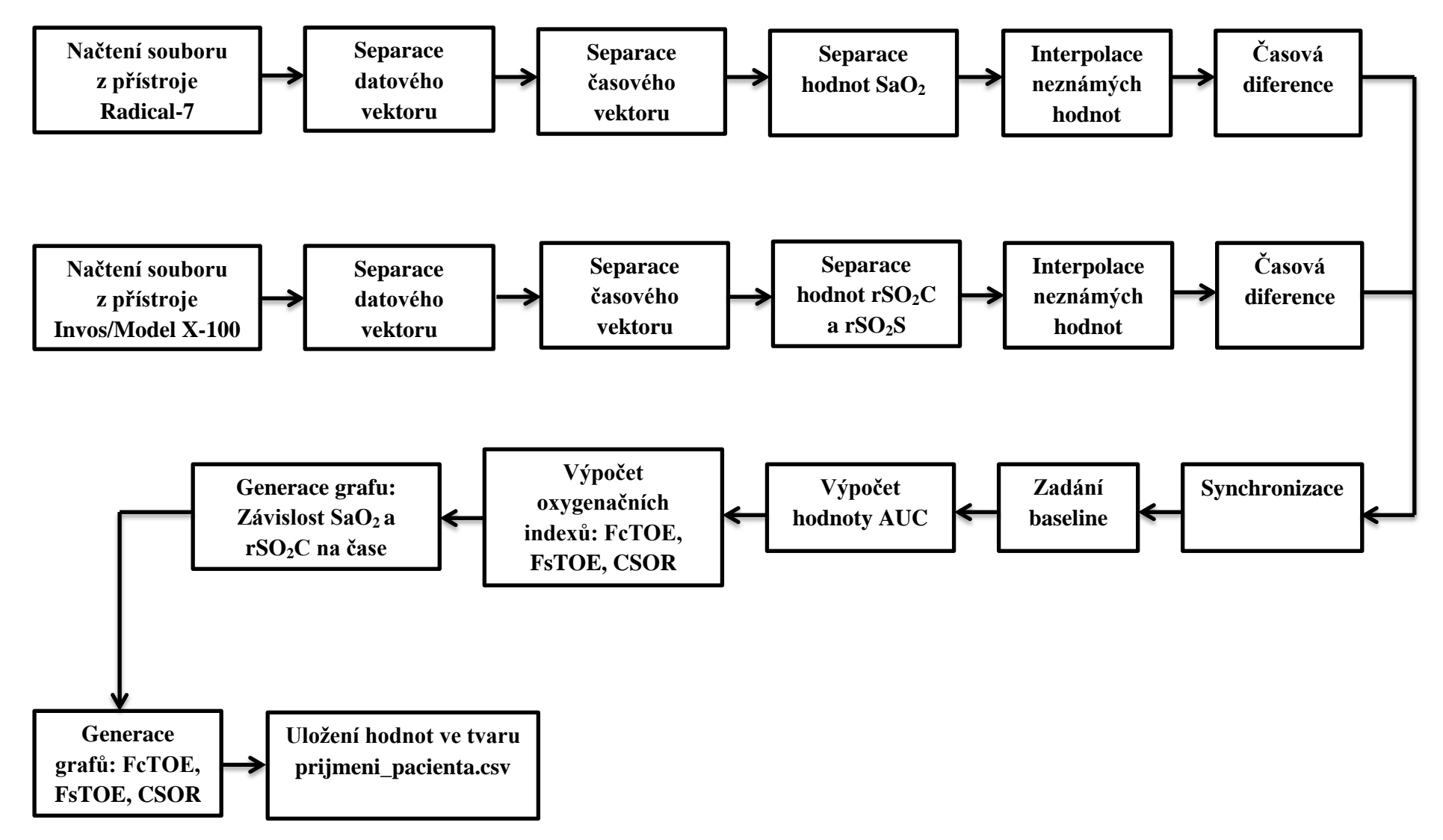

Obrázek 5: Blokové schéma vytvořené aplikace.

#### <span id="page-34-0"></span>**7.2 Popis zdrojového kódu**

V této kapitole je uvedený popis zdrojového kódu skriptů Radical7\_InvosSystem5100C a Radical7\_Model X100SenSmart a implementovaných funkcí.

Celá aplikace je naprogramována v tzv. m-souborech, což jsou textové soubory s příponou \*m. Tyto soubory slouží k logickému zápisu příkazů, které umí MATLAB vykonat. Jsou tedy zdrojovým kódem. Mezi typy m-souborů patří scripty a funkce. Tato aplikace využívá obou typů. Scripty jsou jednoduché m-soubory obsahující příkazy MATLABu, zatímco funkce toho umí více a mohou být volány vstupními a výstupními parametry Počet vstupních proměnných, kterými je funkce definovaná, je nutné při volání funkce dodržet.

Hlavička m-souboru funkce je stejná jako u scriptů. Rozdíl je v tom, že zde musí být klíčové slovo *function*. Poté následuje jméno funkce a v závorce vstupní parametry.

Dále je popsán zdrojový kód aplikace Radical7\_InvosSystem5100C.m. Zdrojový kód skriptu Radical7\_ModelX100SenSmart je potom obdobný.

Nejprve se soubory z jednotlivých přístrojů musí importovat. Soubory obsahují několik sloupců s různými hodnotami, které musí být načteny také. Poté se vyseparují pouze hodnoty, které jsou potřeba. V tomto případě je to: datum, čas, Sa $O_2$ , rS $O_2C$  a rS $O_2S$ . V první fázi se tedy pomocí funkce *data\_ separator* odseparuje ze struktury sloupec dat, jenž obsahuje datum. Pomocí funkce *datenum* se hodnota v příslušném sloupci převádí na standardní formát data a času v MATLAB. Příkaz *try* je použitý pro zjištění, zda se v prvním řádku nachází datum. Pokud se tam nachází například nadpis, tak tento řádek díky příkazu *catch* přeskočí a hledá datum na dál. Vstupními parametry funkce jsou název přístroje a číslo sloupce, ve kterém se požadované časové hodnoty nachází.

```
function [ datum ] = data separator( nazev pristroje,cislo sloupce )
datum = nazev pristroje.textdata(:,cislo sloupce);
try
    \text{datum} = \text{datemum}(\text{datum}(1));
catch
    datum(1,:) = [];
end
datum = datenum(datum);
end
```
V následujícím kroku (v případě funkce *casovy\_separator*) je to podobné jako u předchozího bodu. Pomocí příkazu *try* se zjistí, zda první hodnota jde převést do časového formátu. Pokud ne, tak se první hodnota přeskočí a pokračuje se další. Je to pro případy, kdy je na první pozici jiný text než časový údaj (například nadpis časové řady).

```
function [ t ] = casovy separator( nazev pristroje, cislo sloupce )
t = nazev pristroje.textdata(:,cislo sloupce);
try
    t = datenum(t(1));
catch
   t(1,:) = [];
end
t = datenum(t);
end
```
Dále je potřeba odfiltrovat hodnoty  $SaO_2$ , r $SO_2C$  a r $SO_2S$ . V tomto případě jsou hodnoty rSO<sub>2</sub>S potřeba pouze k výpočtům oxygenačních indexů.

```
function [ data ] = datovy separator( nazev pristroje,cislo sloupce )
data = nazev pristroje.data(:,cislo sloupce);
end
```
Přístroje nemusí vždy zaznamenat odpovídající hodnotu. Namísto naměřené hodnoty je pak na daném místě uvedena hodnota *NaN* (z anglického slova Not-a-Number, což znamená žádné číslo) a je způsobena například pohybovými artefakty nebo špatným umístěním detektorů. Příslušnou hodnotu je potom nutné dopočítat interpolací.

Interpolace hodnot je uskutečněna pomocí funkce MATLAB *interp1*. Základní syntaxe je *interpolovane\_hodnoty = interp1 (x, y, z,)*, kde *x* je vektor bodů na ose x udávající index pole, kde jsou uložená data, *y* je vektor obsahující hodnoty v bodech vektoru x, tzn. data, podle kterých se bude interpolovat  $(SaO_2, rSO_2C, rSO_2S)$ , a *z* je vektor obsahující index pole, kde se bude interpolovat. Hodnoty vektorů *x* a *y* slouží jako výchozí (opěrné) body, kterými se proloží požadovaná křivka.

V prvním *for* cyklu se musí pomocí příkazu *isnan* najít hodnota, která obsahuje NaN, pokud tam není, tak se podmínka *if* přeskočí a vloží se původní hodnoty. V druhém *for* cyklu se už NaN hodnoty interpolují na přibližnou hodnotu.

Tato interpolace se provede jak pro hodnoty  $SaO<sub>2</sub>z$  přístroje Radical-7, tak pro hodnoty rSO2C a rSO2S z přístroje Invos.

```
function [ konecna_data ] = interpolace_SaO2(dataRadical7)
x = [];
y = [];
\overline{z} = [];
for i = 1: length (dataRadical7)
     if isnan(dataRadical7(i))
      z = [z \ i]; else
      x = [x i];y = [y \text{ dataRadical7(i)}]; end
end
interpolovane hodnoty = interp1(x,y,z);
k = 1;for j = 1: length (dataRadical7)
     if isnan(dataRadical7(j))
        konecna data(j) = interpolovane hodnoty(k);
        k = k + 1; else
        konecna data(j) = dataRadical7(j);
     end
end
```
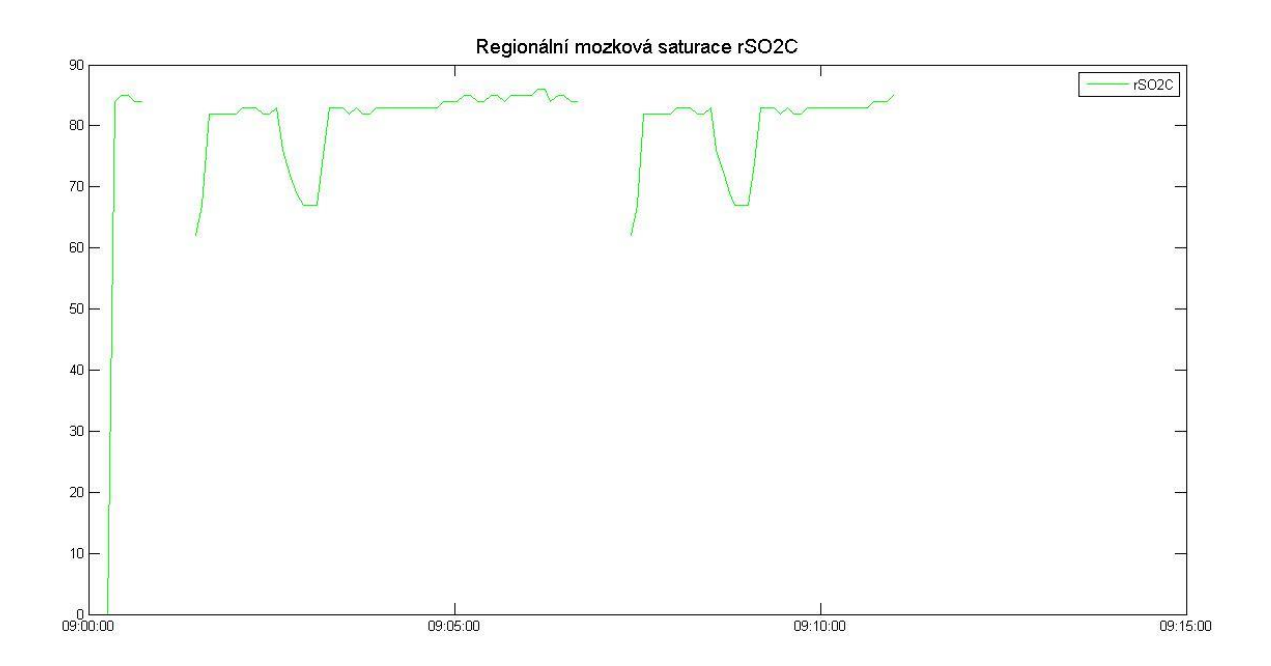

Obrázek 6: Regionální mozková saturace bez interpolace.

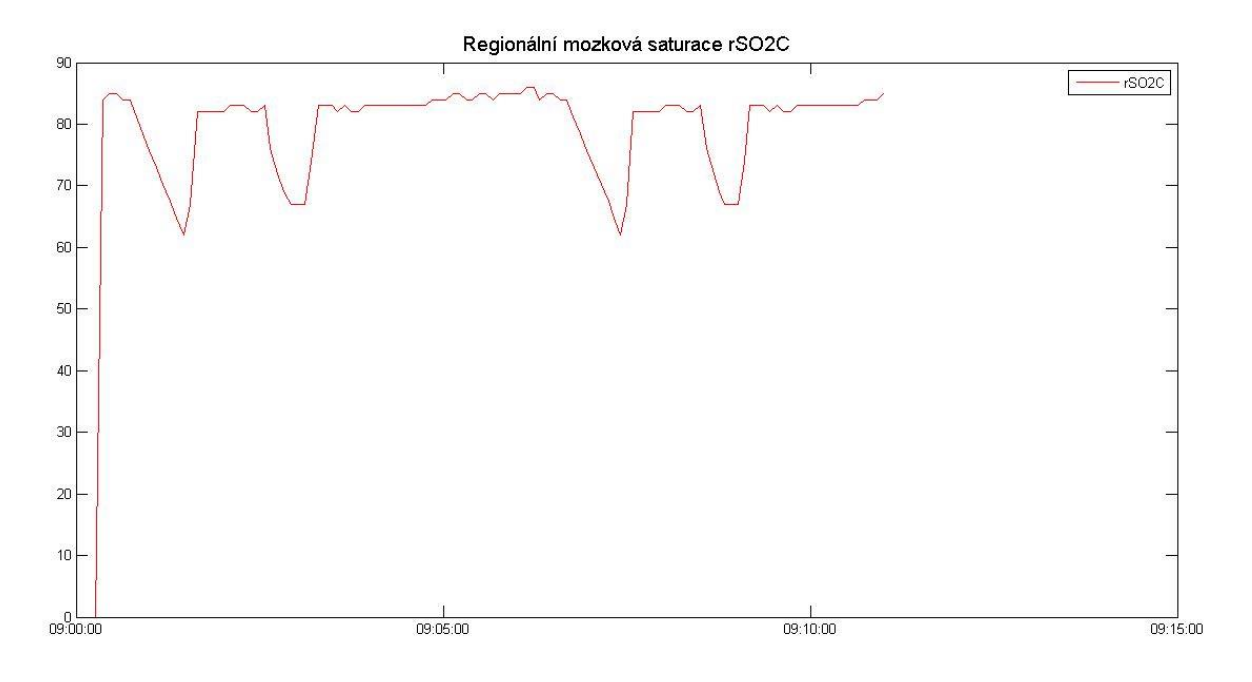

Obrázek 7: Regionální mozková saturace po interpolaci.

Protože každý přístroj měří v různých časových intervalech, je v dalším m. souboru naprogramovaná funkce, která má zjistit, jak dlouhá doba uběhla od jednoho vzorku ke druhému. Udělá se tedy vždy rozdíl dvou vzorků.

```
function [ rozdil ] = rozdil_casu( Data )
for i = 1: (length (Data) - 1)
    r \text{ozdil}(i) = second(Data(i + 1) - Data(i));
end
end
```
Následující funkce provádí lineární interpolaci a zvyšuje počet vzorků vstupního vektoru. Tento krok je nutný, pro časovou synchronizaci. Jelikož přístroj Invos snímá hodnoty po 5 až 6 sekundách a přístroj Radical-7 po jedné vteřině, musí se změnit vzorkovací frekvence na 1 sekundu a dopočítat nové hodnoty.

```
function [ vystup] = vzorkovani(data, multi )
vystup = [ ];
krok = 1/multi;for i = 1: (length (data) -1)
    smernice = data(i+1) - data(i);
    offset = data(i);for j = 0: multi-1
        vystup(length(vystup) + 1) = smernice * krok * j + offset;
end
end
end
```
Aby se z regionální mozkové saturace r $SO_2C$  a arteriální saturace  $SaO_2$  mohl udělat jednotný graf, je potřeba časová synchronizace. Tato funkce využívá předchozí funkci *vzorkovani* ke správné synchronizaci v celém vektoru, protože samotná funkce *vzorkovani* by to udělala jen pro jednu dvojici hodnot.

```
function \lceil out \rceil = synchronizace (data, diff )
out = [ ];
for i = 1: length (data) -1
     out = \lceil \text{out } \text{vzorkovani}(\lceil \text{data}(i) \text{ data}(i + 1) \rceil, \text{diff}(i)) \rceil;
end
out = [out data(length(data))];
end
```
Dalším krokem je vypočítání plochy pod křivkou (AUC). Pro zjednodušení počítání plochy pod křivkou je vhodné si původní signály regionální mozkové saturace  $rSO<sub>2</sub>C$ , které jsou pod baseline (křivkou) transformovat nad baseline. Hodnotu baseline si stanoví sám uživatel, zadáním požadované hodnoty do vytvořeného algoritmu ve skriptu.

*For* cyklus v následujícím kódu zajišťuje, že pokud je hodnota regionální mozkové saturace rSO<sub>2</sub>C menší než požadovaná hodnota baseline, tak se z ní udělá absolutní hodnota. Jestliže je hodnota r $SO_2C$  větší jak baseline, tak se zapíše číslo 0.

```
function [ vystupni data ] = baseline(rSO2C, baseline)
vystupni data = [\ ];
for i = 1: length (rSO2C)
     if rSO2C(i) < baseline 
        vystupni data(i) = rSOC(i) - baseline;
        vystupni data(i) = abs(vystupni data(i));
     else
        vystupni data(i) = 0; end
vystupni data=vystupni data';
end
```
Poté se přejde už k samotnému počítání plochy pod křivkou využitím integrace. V prvním kroku se vytvoří matice nul, která se následně nahrazuje hodnotami vypočteného integrálu. K tomu slouží *trapz,* což je funkce MATLAB, jenž vrací přibližnou hodnotu integrálu pomocí lichoběžníkové metody.

```
function [ integrace ] = area under curve(data)
integrate = zeros(1, length(data));plocha = [];
for i = 1: length (data)
    if data(i) > 0 plocha = [plocha data(i)];
        integerace(i) = trapz(plocha); else
         plocha = [];
        integrace(i) = 0; end
end
integrace=integrace';
end
```
Posledními dílčími částmi aplikace jsou funkce, pomocí nichž se vypočítají oxygenační indexy FcTOE, FsTOE a CSOR.

```
function [FCTOE] = vzorec FCTOE(Sa02, rSO2C)FCTOE=[1;FCTOE = [FCTOE (SaO2 - rSO2C) . / SaO2];FCTOE = FCTOE';
end
function [FSTOE] = vzorec FSTOE(SaO2, rSO2S)FSTOE=[];
FSTOE = [FSTOE (SaO2 - rSO2S) . / SaO2];FSTOE = FSTOE';
end
function [CSOR] = vzorec_CSOR(rSO2S,rSO2C)
CSOR=[]; 
CSOR = [CSOR (rSO2S)./(rSO2C)];
CSOR = CSOR';
end
```
Ze všech předchozích dílčích m. souborů (funkcí) je vytvořen jeden hlavní m. soubor (script), jehož úkolem je ve vhodné sekvenci použít všechny naprogramované funkce a vytvořit výsledný graf závislosti regionální mozkové saturace r $SO_2C$  a arteriální saturace SaO<sub>2</sub> na čase a grafy oxygenačních indexů FcTOE, FsTOE a CSOR.

Z prostředí MATLAB se spustí script Radical7\_InvosSystem5100C.m, který volá všechny předchozí funkce. V rámci scriptu se nejprve hodnoty z obou přístrojů importují. Poté přichází na řadu separace data, času a hodnot  $(SaO_2, rSO_2C, rSO_2S)$ , kde se vždy musí nejprve načíst všechny hodnoty, a poté číslo sloupce, ve kterém se požadovaná data nachází. To znamená, že u hodnot naměřených přístrojem Radical-7, se například časový údaj nachází ve druhém sloupci, tudíž se do vstupní proměnné musí napsat číslo dvě.

Dále je vypočítána interpolace chybějících hodnot a vektor časové diference. Poté přichází na řadu samotná synchronizace dat a časů. Pro výpočet plochy pod baseline, musí uživatel sám zadat hodnotu baseline, pro kterou chce, aby se počítal následný integrál. Hodnota se zadává do vstupní proměnné funkce baseline (hbaseline=baseline(dataI\_C,83);) a následně do názvu hodnota\_baseline (hodnota\_baseline=a\*83;).

Další důležitou částí skriptu je rozhodování zajištěné příkazem *if elseif*, který se v tomto případě používá k tomu, aby se porovnali délky vektorů dat a v případě, že je jeden vektor kratší než ten druhý, tak se přidají hodnoty *NaN*. Důvodem je odlišná vzorkovací frekvence přístrojů. Zatímco přístroj Radical-7 snímá hodnoty po jedné vteřině a za minutu naměří 60 hodnot, přístroj Invos naměří méně hodnot, jelikož jeho snímací interval se pohybuje mezi pěti a šesti vteřinami.

Následuje výpočet oxygenačních indexů. Pomocí funkcí MATLAB *datenum* a *datetick* se definuje čas, který se převede na hodiny, minuty a sekundy.

Jako poslední se používá funkce MATLAB *plot* generování grafů: závislost SaO<sub>2</sub> a rSO2C na čase, FcTOE, FsTOE, CSOR. Výstupní data se potom uloží do uživatelem pojmenovaného souboru ve formátu .csv.

```
Invos = importdata('Invos.csv'); 
Radical7 = importdata('Radical7.csv');
datumInvos = data separator(Invos, 1);
datumRadical7 = data separator (Radical7,1);
casInvos cerebralni = casovy separator(Invos, 2);
casRadical7 = casovy separator(Radical7,2);
casInvos splanchnicky = casovy separator(Invos, 2);
dataInvos cerebralni = datovy separator(Invos, 2);
dataRadical7 = datory separation(Radical7,1);dataInvos splanchnicky = datovy separator splanchnicky(Invos,3);
dataInvos cerebralni = interpolace rSO2C Invos (dataInvos cerebralni);
dataRadical7 = interpolace Sa02(dataRadical7);dataInvos splanchnicky = interpolace_rSO2S_Invos
(dataInvos splanchnicky);
rozdilInvos_cerebralni = rozdil_casu(casInvos_cerebralni); 
rozdilRadical7 = rozdil casu(casRadical7);
rozdilInvos splanchnicky = rozdil casu(casInvos splanchnicky);
dataI C = synchronizace(dataInvos cerebralni,rozdilInvos cerebralni);
dataR = synchronizace (dataRadical7, rozdilRadical7);
```

```
dataI S = synchronizace (dataInvos splanchnicky,
rozdilInvos_splanchnicky);
datum = synchronizace(datumInvos, rozdilInvos cerebralni);
hbaseline=baseline(dataIC,83);
integ=area under curve(hbaseline);
if(length(dataIC)<length(dataR))
    dataI C = \{dataI\ C\ NaN(1,length(dataR)-length(dataI\ C))\};
elseif(length(dataI\overline{C})>length(dataR))
    dataR = \left[ dataR \overline{N}aN(1, length(dataI C)-length(dataR))];
    hbaseline = [hbaseline NaN(1,length(dataIC)-length(hbaseline))];
    integ = [inter NaN(1, length(dataI C)-length(integ))];
end
if (length(dataI_S)< length(dataR))
     dataI_S = [dataI_S NaN(1,length(dataR)-length(dataI_S))];
elseif (length(dataI S)> length(dataR))
    dataR = [dataR NaN(1, length(dataI S)-length(dataR))];
end
vFcTOE = vzorec FcTOE(dataR,dataI C);
vFSTOE = vzorec TFSTOE(dataR, dataI S);vCSOR = vzorec \overline{CSOR}(dataI S, dataI C);a=ones(length(dataIC),1);
hodnota baseline=a*83;x=datenum(casInvos cerebralni(1)):datenum(0,0,0,0,0,1):datenum(casInvo
s cerebralni(length(casInvos cerebralni)));
time=datestr(x,'HH:MM:SS');
date=datestr(datum,'dd/mm/yy');
plot(x, dataI C, 'red')
hold on
plot(x,dataR, 'green')
hold on
plot(x, hodnota baseline)
title('Závislost SaO2 a rSO2C na čase','fontsize',14)
xlabel('čas [hh:mm:ss]');
ylabel('SaO2, rSO2C [%]');
legend('rSO2C','SaO2','baseline')
datetick('x','HH:MM:SS')
figure
plot(x, vFsTOE)
title('FsTOE','fontsize',14)
legend('FsTOE')
datetick('x','HH:MM:SS')
figure
plot(x, vFcTOE)
title('FcTOE','fontsize',14)
legend('FcTOE')
datetick('x','HH:MM:SS')
```

```
figure
plot(x, vCSOR)
title('CSOR','fontsize',14)
legend('CSOR')
datetick('x','HH:MM:SS')
dataR=dataR';
dataI C=dataI C';
dataI S=dataI S';
Datum = [date];
\text{Cas} = [\text{time}];SaO2 = [dataR];rSO2C = \lceil \text{dataI C} \rceil;
rSO2S = \lceil \text{data} \rceilS];
FCTOE = [VFCTOE];FsTOE = [vFsTOE];
CSOR = [vCSOR];
Baseline = [hodnota baseline];
AUC = [integ];T=table(Datum,Cas,SaO2,rSO2C,rSO2S,FcTOE,FsTOE,CSOR,Baseline,AUC);
```
Aby bylo možné aplikace spustit, je nutné

writetable(T,'jmeno.csv')

- mít všechny m-soubory a soubory z přístrojů ve stejné složce
- otevřít si v MATLABu script Radical7\_InvosSystem5100C.m
- zadat do scriptu požadovanou hodnotu baseline
- pojmenovat si ve scriptu soubor, do kterého se mají výsledné hodnoty uložit
- pomocí tlačítka "Run" aplikaci spustit.

Soubor s uloženými výsledky se uloží do stejné složky, kde jsou m-soubory. Doporučená je verze softwaru MATLAB 2013b, ve které je aplikace naprogramovaná.

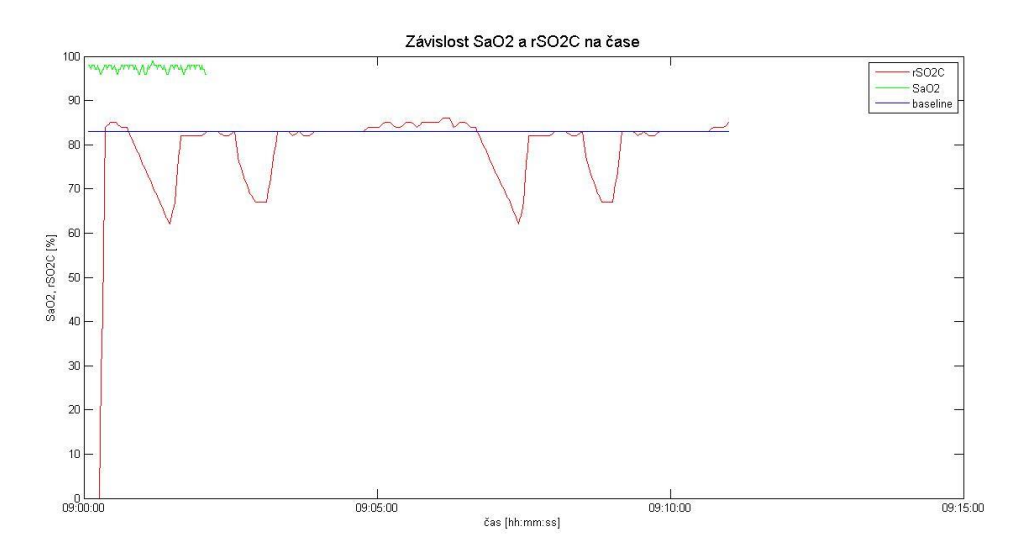

Obrázek 8: Výsledný graf závislosti SaO<sub>2</sub> a rSO<sub>2</sub>C na čase.

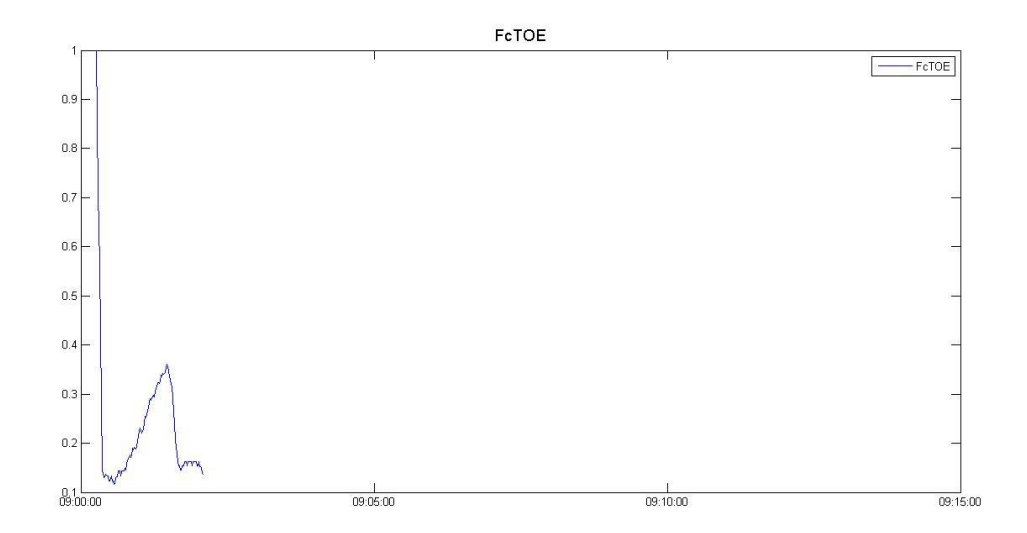

Obrázek 9: Graf vypočteného indexu FcTOE.

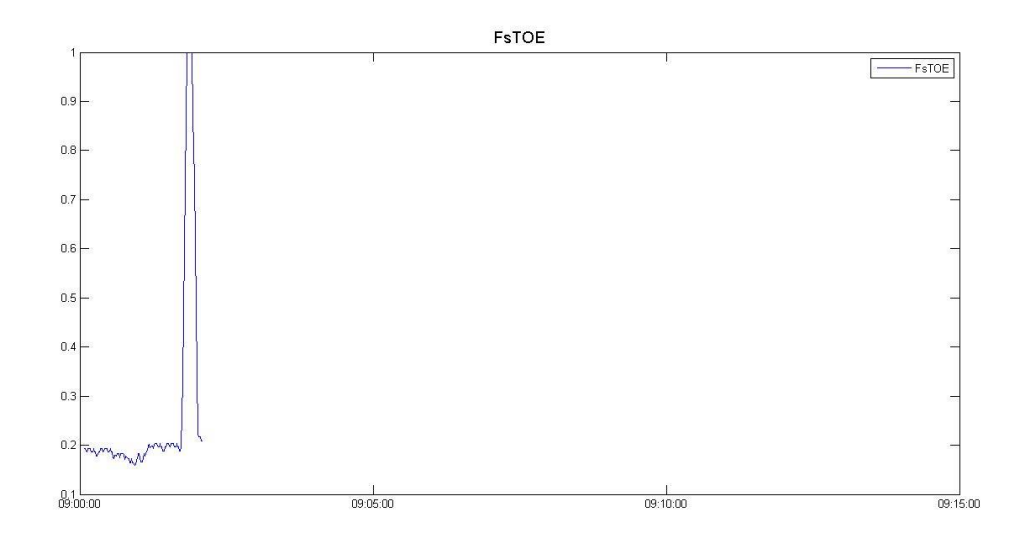

Obrázek 10: Graf vypočteného grafu indexu FsTOE.

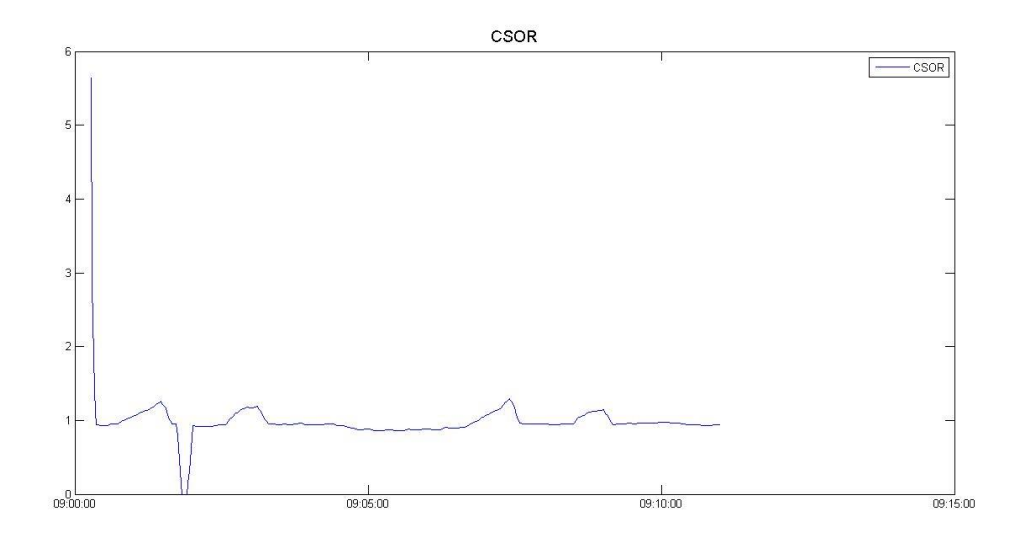

Obrázek 11: Graf vypočteného indexu CSOR.

| imeno.csv - LibreOffice Calc |                         |                                        |                          |                      |                  |                    |          |                                                                  |                                                                               |                                                              |                     |                |   |  |
|------------------------------|-------------------------|----------------------------------------|--------------------------|----------------------|------------------|--------------------|----------|------------------------------------------------------------------|-------------------------------------------------------------------------------|--------------------------------------------------------------|---------------------|----------------|---|--|
|                              |                         |                                        |                          |                      |                  |                    |          | Soubor Úpravy Zobrazit Vložit Formát Nástroje Data Okno Nápověda |                                                                               |                                                              |                     |                |   |  |
|                              |                         |                                        |                          |                      |                  |                    |          |                                                                  |                                                                               |                                                              |                     |                |   |  |
| 田                            | 且                       | lm.                                    | $\overline{\phantom{a}}$ | $\frac{1}{100}$<br>F | Ю                |                    | 中        |                                                                  |                                                                               | C)<br>盟<br>$\circ$                                           | G<br>图              | (3)            |   |  |
|                              |                         |                                        |                          |                      |                  |                    |          |                                                                  |                                                                               |                                                              |                     |                |   |  |
| O                            |                         | <b>Liberation Sans</b>                 | $\checkmark$             | 10<br>$\checkmark$   | a                | a<br>$\alpha$      | 를<br>를   | 僵<br>亖<br>F.                                                     | $\frac{00}{-0}$<br>% 0.000                                                    | $\mathbb{H} \cdot \mathbf{E} \cdot \mathbf{d} \cdot$<br>5672 |                     | F              |   |  |
|                              |                         |                                        |                          |                      |                  |                    |          |                                                                  |                                                                               |                                                              |                     |                |   |  |
| M73                          |                         | $\checkmark$                           | 彘                        | Σ<br>≡               |                  |                    |          |                                                                  |                                                                               |                                                              |                     |                |   |  |
|                              | Α                       | B                                      | C                        | D                    |                  | E                  |          | F                                                                | G                                                                             | Н                                                            |                     | J              | K |  |
|                              | Datum                   | Cas                                    | SaO2 rSO2C               |                      |                  | rSO <sub>2</sub> S |          | FcTOE                                                            | <b>FsTOE</b>                                                                  | CSOR                                                         | <b>Baseline AUC</b> |                |   |  |
| 2                            |                         | 20/03/16 09:00:05                      | 98                       |                      | $\Omega$         |                    | 79       |                                                                  | 10.193877551020408                                                            | llnf                                                         | 83                  | 0              |   |  |
| 3                            | 20/03/16 09:00:06       |                                        | 98                       |                      | 0                |                    | 79       |                                                                  | 10.193877551020408                                                            | Inf                                                          | 83                  | 83             |   |  |
| 4                            | 20/03/16 09:00:07       |                                        | 97                       |                      | 0                |                    | 79       |                                                                  | 10.185567010309278                                                            | Inf                                                          | 83                  | 166            |   |  |
| 5                            | 20/03/16 09:00:08       |                                        | 98                       |                      | 0                |                    | 79       |                                                                  | 10.193877551020408                                                            | Inf                                                          | 83                  | 249            |   |  |
| 6                            | 20/03/16 09:00:09       |                                        | 98                       |                      | 0                |                    | 79       |                                                                  | 10.193877551020408                                                            | Inf                                                          | 83                  | 332            |   |  |
|                              |                         | 20/03/16 09:00:10                      | 98                       |                      | 0                |                    | 79       |                                                                  | 10.193877551020408                                                            | Inf                                                          | 83                  | 415            |   |  |
| 8                            | 20/03/16 09:00:11       |                                        | 98                       |                      | $\Omega$         |                    | 79       |                                                                  | 10.193877551020408                                                            | Inf                                                          | 83                  | 498            |   |  |
| 9                            |                         | 20/03/16 09:00:12                      | 97                       |                      | 0                |                    | 79       |                                                                  | 10.185567010309278                                                            | Inf                                                          | 83                  | 581            |   |  |
| 10                           |                         | 20/03/16 09:00:13                      | 97                       |                      | 0<br>$\mathbf 0$ |                    | 79       |                                                                  | 10.185567010309278                                                            | Inf                                                          | 83                  | 664            |   |  |
| 11                           | 20/03/16 09:00:14       |                                        | 98<br>97                 |                      | 0                |                    | 79<br>79 |                                                                  | 10.193877551020408                                                            | Inf<br>Inf                                                   | 83<br>83            | 747<br>830     |   |  |
| 12<br>13                     | 20/03/16 09:00:16       | 20/03/16 09:00:15                      | 97                       |                      | $\mathbf 0$      |                    | 79       |                                                                  | 10.185567010309278<br>10.185567010309278                                      | Inf                                                          | 83                  | 913            |   |  |
| 14                           | 20/03/16 09:00:17       |                                        | 96                       |                      | 14               |                    |          | 79 0.854166666666667                                             | 0.1770833333333333 5.64285714285714                                           |                                                              | 83                  | 989            |   |  |
| 15                           |                         | 20/03/16 09:00:18                      | 96                       |                      | 28               |                    |          | 79 0.708333333333333                                             | 0.177083333333333 2.82142857142857                                            |                                                              | 83                  | 1051           |   |  |
| 16                           | 20/03/16 09:00:19       |                                        | 97                       |                      | 42               |                    |          | 79 0.567010309278351                                             | 0.185567010309278 1.88095238095238                                            |                                                              | 83                  | 1099           |   |  |
| 17                           |                         | 20/03/16 09:00:20                      | 97                       |                      | 56               |                    |          | 79 0.422680412371134                                             | 0.185567010309278 1.41071428571429                                            |                                                              | 83                  | 1133           |   |  |
| 18                           | 20/03/16 09:00:21       |                                        | 98                       |                      | 70               |                    |          | 79 0.285714285714286                                             | 0.193877551020408 1.12857142857143                                            |                                                              | 83                  | 1153           |   |  |
| 19                           | 20/03/16 09:00:22       |                                        | 98                       |                      | 84               |                    |          | 79 0.142857142857143                                             | 0.193877551020408 0.94047619047619                                            |                                                              | 83                  | 0              |   |  |
| 20                           | 20/03/16 09:00:23       |                                        |                          | 98 84.2              |                  |                    |          | 79 0.140816326530612                                             | 0.193877551020408 0.938242280285036                                           |                                                              | 83                  | 0              |   |  |
| 21                           | 20/03/16 09:00:24       |                                        |                          | 97 84.4              |                  |                    |          |                                                                  |                                                                               |                                                              | 83                  | 0              |   |  |
| 22                           | 20/03/16 09:00:25       |                                        |                          | 98 84.6              |                  |                    |          | 79 0.136734693877551                                             | 0.193877551020408 0.933806146572104                                           |                                                              | 83                  | O              |   |  |
| 23                           |                         | 20/03/16 09:00:26                      |                          | 98 84.8              |                  |                    |          | 79 0.13469387755102                                              | 0.193877551020408 0.931603773584906                                           |                                                              | 83                  | $\circ$        |   |  |
| 24                           | 20/03/16 09:00:27       |                                        | 98                       |                      | 85               |                    |          | 79 0 13265306122449                                              | 0.193877551020408 0.929411764705882                                           |                                                              | 83                  | $\Omega$       |   |  |
| 25                           | 20/03/16 09:00:28       |                                        | 98                       |                      | 85               |                    |          | 79 0.13265306122449                                              | 0.193877551020408 0.929411764705882                                           |                                                              | 83                  | 0              |   |  |
| 26                           | 20/03/16 09:00:29       |                                        | 97                       |                      | 85               |                    |          | 79 0.123711340206186                                             | 0.185567010309278 0.929411764705882                                           |                                                              | 83                  | $\Omega$       |   |  |
| 27                           | 20/03/16 09:00:30       |                                        | 97                       |                      | 85               |                    |          | 79 0.123711340206186                                             | 0.185567010309278 0.929411764705882                                           |                                                              | 83                  | 0              |   |  |
| 28                           | 20/03/16 09:00:31       |                                        | 98                       |                      | 85               |                    |          | 79 0.13265306122449                                              | 0.193877551020408 0.929411764705882                                           |                                                              | 83                  | $\mathbf 0$    |   |  |
| 29                           |                         | 20/03/16 09:00:32                      | 97                       |                      | 85               |                    |          | 79 0.123711340206186                                             | 0.185567010309278 0.929411764705882                                           |                                                              | 83                  | 0              |   |  |
| 30                           | 20/03/16 09:00:33       |                                        | 97                       |                      | 85               |                    |          | 79 0.123711340206186                                             | 0.185567010309278 0.929411764705882                                           |                                                              | 83                  | $\overline{0}$ |   |  |
| 31                           | 20/03/16 09:00:34       |                                        |                          | 96 84.8              |                  | 79.2               |          | 0.11666666666667 0.175                                           |                                                                               | 0.933962264150943                                            | 83                  | $\overline{0}$ |   |  |
| 32                           | 20/03/16 09:00:35       |                                        |                          | 96 84.6              |                  | 79.4               |          | 0.11875                                                          | 0.172916666666667 0.938534278959811                                           |                                                              | 83                  | 0              |   |  |
| 33                           |                         | 20/03/16 09:00:36                      |                          | 97 84.4              |                  | 79.6               |          | 0.129896907216495                                                | 0.179381443298969 0.943127962085308                                           |                                                              | 83                  | $\circ$        |   |  |
| 34                           | 20/03/16 09:00:37       |                                        |                          | 97 84.2              |                  | 79.8               |          | 0.131958762886598                                                | 0.177319587628866 0.947743467933492                                           |                                                              | 83                  | 0              |   |  |
| 35                           | 20/03/16 09:00:38       |                                        | 98<br>98                 |                      | 84               |                    |          | 80 0.142857142857143                                             | 0.183673469387755 0.952380952380952                                           |                                                              | 83                  | Ō              |   |  |
| 36                           |                         | 20/03/16 09:00:39<br>20/03/16 09:00:40 | 98                       |                      | 84<br>84         |                    |          | 80 0.142857142857143                                             | 0.183673469387755<br>80 0.142857142857143 0.183673469387755 0.952380952380952 | 0.952380952380952                                            | 83<br>83            | 0<br>0         |   |  |
| 37                           | 20/03/16 09:00:41       |                                        | 97                       |                      | 84               |                    |          | 80 0.134020618556701                                             | 0.175257731958763                                                             | 0.952380952380952                                            | 83                  | 0              |   |  |
| 38<br>39                     | 20/03/16 09:00:42       |                                        | 98                       |                      | 84               |                    |          | 80 0.142857142857143                                             | 0.183673469387755                                                             | 0.952380952380952                                            | 83                  | 0              |   |  |
| 40                           |                         | 20/03/16 09:00:43                      | 98                       |                      | 84               |                    |          |                                                                  | 80 0.142857142857143 0.183673469387755 0.952380952380952                      |                                                              | 83                  | 0              |   |  |
| 41                           | 20/03/16 09:00:44       |                                        | 98                       |                      | 84               |                    |          |                                                                  | 80 0.142857142857143 0.183673469387755 0.952380952380952                      |                                                              | 83                  | 0              |   |  |
|                              |                         |                                        |                          |                      |                  |                    |          |                                                                  |                                                                               |                                                              |                     |                |   |  |
| K.<br>$\blacktriangleleft$   | $\blacktriangleright$ H | $\frac{1}{2}$                          |                          |                      |                  | $\hat{C}$          |          |                                                                  |                                                                               |                                                              |                     |                |   |  |

Obrázek 12: Ukázka uloženého souboru.

## <span id="page-45-0"></span>**7.3 Ověření funkčnosti aplikace**

Pro ověření funkčnosti aplikace byl použit známý signál v podobě jednotkového skoku, což je funkce, která se pro záporné hodnoty rovná nule a pro kladné hodnoty nabývá číslo jedna.

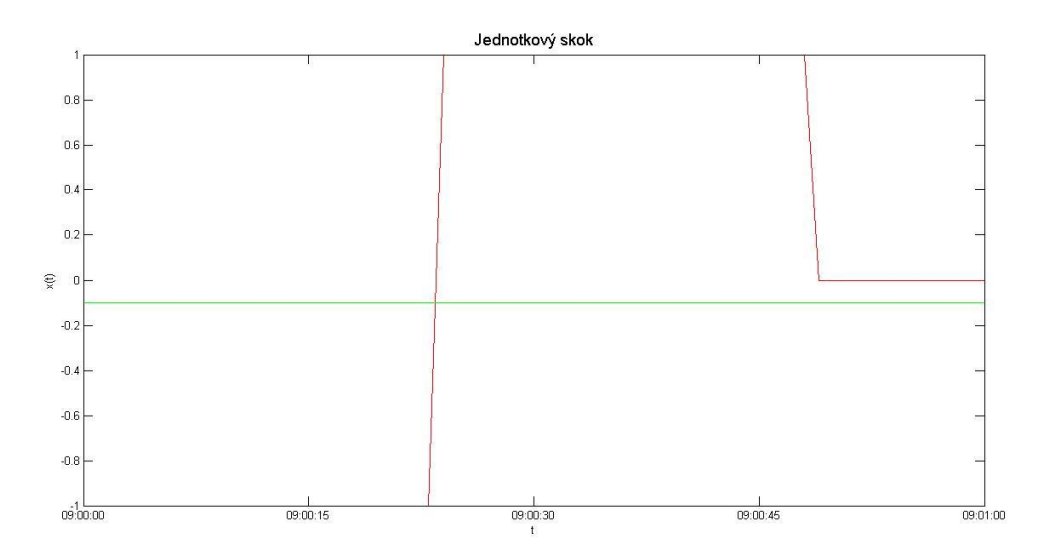

Obrázek 13: Signál v podobě jednotkového skoku.

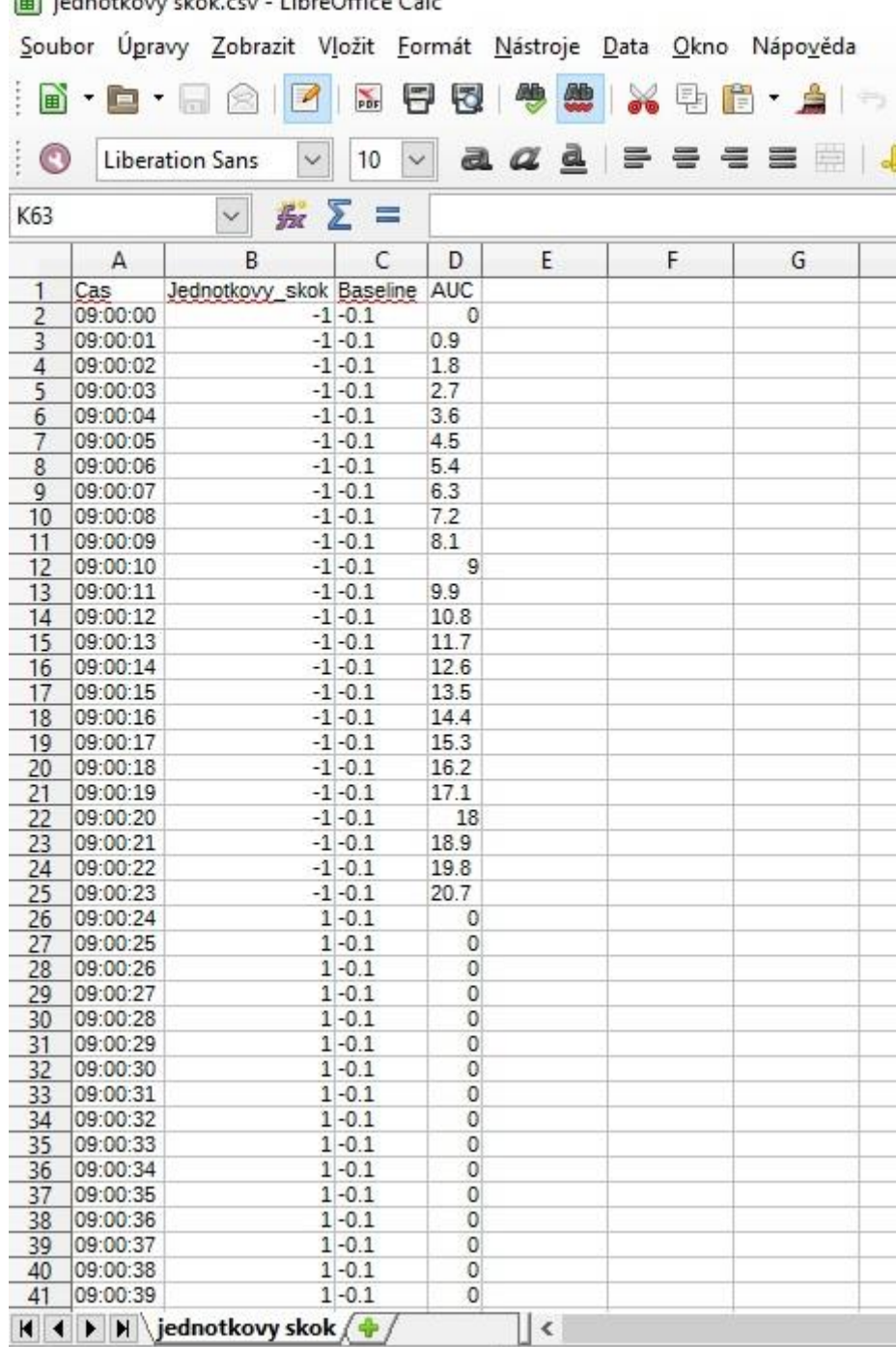

in iednotkow skok csv - LibreOffice Calc

Obrázek 14: Ukázka uložených hodnot jednotkového skoku.

### <span id="page-47-0"></span>**8 Diskuze**

V rámci bakalářské práce byla navržena a naprogramována aplikace pro synchronizaci biomedicínských dat. Data zpracovaná pomocí aplikace jsou využívána k vyhodnocování tkáňové oxygenace u monitorovaných pacientů. Vytvořená počítačová aplikace umožňuje hlubší analýzu zdravotního stavu monitorovaného pacienta a vyhodnotit hloubku desaturace orgánů.

Kontinuální měření okysličení a prokrvení mozku je velmi důležité, neboť vede ke snaze předejít neurologickým komplikacím, především u předčasně narozených dětí. Mezi nejčastější komplikace patří intraventrikulární krvácení, jehož důsledkem jsou například dětská mozková obrna nebo mentální retardace. Vlivem sníženého okysličení dané tkáně, dochází k hypoxii, která může také způsobit ischemické postižení střev Monitorování oxygenace mozku je také podstatné například při operacích srdce, u pacientů s poraněním hlavy či při karotické endarterektomii. Je to z toho důvodu, že celková anestezie může být rizikovým faktorem pro pooperační neurodegenerativní poruchy, zejména pro starší pacienty. [1,21,23,33] Je tedy zřejmé, že pro snížení rizika vzniku komplikací, by měly být tito pacienti pečlivě monitorováni, aby bylo možné začít léčit tyto problémy v raném stádiu. K tomuto účelu by měla sloužit naprogramovaná aplikace, která páruje důležitá data z monitoru regionální saturace a jiného zdravotnického přístroje.

Mezi přístroje monitorující stav mozku, patří například lebeční ultrazvuk a magnetická rezonance. Nicméně tyto přístroje nedokážou měřit kontinuálně a neposkytují průběžnou informaci o prokrvení a okysličení mozku. [1] Z toho důvodu je velice důležité monitorování pomocí blízké infračervené spektroskopie a pulzní oxymetrie, což jsou optické a neinvazivní metody, které mají stejně přesné informace jako použití invazivní techniky. Díky NIRS lze tedy odhalit abnormální stavy perfúze u pacientů.

V této práci byly pro monitorování saturace krve použity přístroje Radical-7 a Invos či Model X-100. Vzhledem k tomu, že výstupy z měření těmito přístroji nejsou navzájem kompatibilní, je vyhodnocení výsledků měření pro stanovení diagnózy obtížnější a je tedy vhodné vyhodnocení automatizovat K tomuto účelu má sloužit softwarová aplikace (vytvořená v rámci této bakalářské práce), která jednak synchronizuje naměřené hodnoty z obou přístrojů, a dále umožňuje je graficky znázornit, vypočítá oxygenační indexy FcTOE, FsTOE, CSOR a pomocí metody lichoběžníkové integrace spočítá AUC a zjistí tak hloubku desaturace orgánů.

Vzorkovací frekvence jednotlivých přístrojů jsou různé, proto program upravuje jejich vzorkování na 1 sekundu. V případě, že přístroj hodnotu nezaznamenal, je dopočítána interpolací. Díky odlišnému vzorkování se nasnímá i jiné množství dat, což je vyřešeno tak, že tam, kde už hodnota naměřena není, se zapíše hodnota NaN. Je to zejména z důvodu tvorby grafů v MATLABu, kde musí být počet dat stejný.

Pro ověření funkčnosti aplikace byl použit signál v podobě jednotkového skoku po dobu jedné minuty. V tomto případě byla hodnota base line nastavena na hodnotu -0.1, a jestliže se vzorkuje po jedné sekundě, tak výsledek AUC za jednu vteřinu je 0.9. Z předchozích obrázků (Obrázek 13 a Obrázek 14) můžeme tedy vidět, že aplikace funguje správně.

Z dosažených výsledků, kdy byla aplikace testována pomocí hodnot naměřených pulzním oxymetrem, monitorem regionální saturace a signálem jednotkového skoku, lze předpokládat, že program bude fungovat i pro jiné typy signálů.

### <span id="page-48-0"></span>**9 Návrh doporučení pro praxi**

Pro práci s aplikací je nutné mít spuštěný program MATLAB a v něm otevřený soubor Radical7\_InvosSystem5100C.m nebo Radical7\_ModelX100SenSmart.m. Dále je nezbytné mít všechny m-soubory a soubory z přístrojů ve stejné složce. Soubory z přístrojů se musí přejmenovat na stejný název, který je napsán v hlavním scriptu (Radical7, Invos či ModelX100) a uložit je jako CSV soubor (.csv). Tímto krokem se ASCII soubory převedou na CSV, které jsou v tomto případě požadovány. Poté je ve scriptu potřeba zadat hodnotu base line, jméno nového souboru, kam se mají hodnoty uložit, a pomocí tlačítka Run (zelená šipka) spustit aplikaci. Nový soubor se uloží do stejné složky, kde jsou uloženy m-soubory atd.

Vytvořená softwarová aplikace umožňuje vyhodnocení zdravotního stavu pacienta a lze díky ní vyhodnotit hloubku desaturace orgánů.

K použití aplikace pro přístroje Radical-7 a Model X-100, je nutné přejmenovat určité části ve zdrojovém kódu (viz Příloha 5) a dílčích funkcí.

V případě aktualizace SW přístroje je nutné ověřit fakt, zda nedošlo ke změně formátu výstupních dat. V tomto případě by se například musel změnit výběr sloupců s požadovanými daty.

Vše funguje a je vyzkoušeno v programovém prostředí MATLAB verze 2013b.

## <span id="page-50-0"></span>**IV Závěr**

Teoretická část se v první kapitole věnuje problematice současného stavu neonatální péče a komplikacemi týkající se předčasně narozených dětí. Dále jsou zde popsány základní fyziologické principy oxygenace krve a tkáně, metody používající se ke zjišťování krvácení a vyhodnocování prokrvení a okysličení mozku. U každé metody je pak uveden příklad přístroje, kterým se měří a jenž byl použit v praktické části této práce. Poslední kapitola teoretické části popisuje oxygenační indexy FcTOE, FsTOE, CSOR a jejich význam při vyhodnocování diagnózy.

V rámci bakalářské práce byla pomocí softwarového prostředku MATLAB vytvořena aplikace mající za úkol synchronizovat naměřená biomedicínská data pacientů. Data pro testování byla získána z pulzního oxymetru Radical-7 a monitoru regionální saturace Invos a Model X-100.

Aplikace je naprogramována v tzv. m-souborech obsahující scripty a funkce. Vytvořený kód využívá obou těchto prostředků. Hlavní script volá všechny dílčí funkce, ve kterých jsou pomocí příkazů naprogramovány jednotlivé kroky vedoucí k synchronizaci dat.

Výstupem práce jsou grafické závislosti  $SaO<sub>2</sub>$  a r $SO<sub>2</sub>C$  na čase, oxygenační indexy FcTOE, FsTOE, CSOR a uložení všech požadovaných hodnot jako je datum, čas, arteriální saturace (SaO<sub>2</sub>), regionální mozková saturace (rSO<sub>2</sub>C), oxygenační indexy, hladina base line a vypočet plochy pod base line (AUC) do souboru CSV.

Pro testování aplikace byla použita reálná data pacientů z oddělení neonatologie s JIP/JIRP Gynekologicko-porodnické kliniky Všeobecné fakultní nemocnice a 1. lékařské fakulty Univerzity Karlovy v Praze.

Pro základní ověření funkčnosti programu byl použit známý signál, který se dá matematicky vypočítat, a tudíž zkontrolovat, zda aplikace správně funguje. Pro kontrolu byl využit signál představující jednotkový skok.

## <span id="page-51-0"></span>**V Seznam použité literatury**

[1] LEMMERS, Petra M. A. *The clinical use of near infrared spectroscopy-monitored cerebral oxygen saturation and exraction in the preterm infant* [online]. Enschede: Gildeprint Drukkerijen, 2010 [cit. 13.3.2016]. ISBN: 978-90-393-5294-6. Dostupné z: http://dspace.library.uu.nl/handle/1874/40574

[2] Ústav zdravotnických informací a statistiky ČR. *Narození a zemřelí do 1 roku 2012*. [online]. Praha: ÚZIS ČR, 2013 [cit. 24.3.2016]. ISBN 978-80-7472-040-6. Dostupné z: http://www.uzis.cz/publikace/narozeni-zemreli-do-1-roku-2012

[3] MULINDWA, Makasa Justin aj. The prevalence of intraventricular haemorrhage and associated risk factors in preterm neonates in the neonatal intensive care unit at the University Teaching Hospital, Lusaka, Zambia. *Medical Journal of Zambia* [online]. 2012, **39**(1) [cit. 17.3.2016]. ISSN 0047-651X. Dostupné z: http://dspace.unza.zm:8080/ xmlui/bitstream/handle/123456789/1855/MainDocument.pdf?sequence=3

[4] MITRA, Subhabrata aj. Heart rate passivity of cerebral tissue oxygenation is associated withpredictors of poor outcome in preterm infants. *Acta Pædiatrica* [online]. 2014, **103**(9) [cit. 17.3.2016]. ISSN 0803-5253. Dostupné z: DOI:10.1111/apa.12696

[5] DORT, Jiří, Eva DORTOVÁ a Petr JEHLIČKA. *Neonatologie*. 2. upr. vyd. Praha: Karolinum, 2013. ISBN 978-80-246-2253-8.

[6] MUNTAU, Ania. *Pediatrie*. 1. české vyd. Praha: Grada, 2009. ISBN 978-80-247-2525-3.

[7] MOUREK, Jindřich. *Fyziologie: učebnice pro studenty zdravotnických oborů*. 2. dopl. vyd. Praha: Grada, 2012. ISBN 978-80-247-3918-2.

[8] ROKYTA, Richard. *Fyziologie a patologická fyziologie: pro klinickou praxi*. Praha: Grada Publishing, 2015. ISBN 978-80-247-4867-2.

[9] WARD, Jeremy P. a R. LINDEN. *Základy fyziologie*. 1. české vyd. Praha: Galén, c2010. ISBN 978-80-7262-667-0.

[10] KITTNAR, Otomar. *Lékařská fyziologie*. Praha: Grada, 2011. ISBN 978-80-247-3068-4.

[11] LANGMEIER, Miloš. *Základy lékařské fyziologie*. Praha: Grada, 2009. ISBN 978-80-247-2526-0.

[12] BORON, Walter a Emile BOULPAEP. Medical Physiology. 2. vyd. Amsterdam: Elsevier, 2009. ISBN 978-1-4160-3115-4.

[13] ROZMAN, Jiří aj. Elektronické přístroje v lékařství. Praha: Academia, 2006. ISBN 80-200-1308-3.

[14] LOPEZ, Santiago. Pulse oximeter fundamentals and design. [online]. Texas: Freescale Semiconductor, 2011. [Cit.6.12.2015]. Dostupné z: http://www.freescale.com/ files/32bit/doc/app\_note/AN4327.pdf?tid=AMdlDR

[15] VYTEJČKOVÁ, Renata aj. Ošetřovatelské postupy v péči pro nemocné II Speciální část. Praha: Grada, 2013. ISBN 978-80-247-3420-0.

[16] ROSINA, Jozef, Hana KOLÁŘOVÁ a Jiří STANEK. *Biofyzika pro studenty zdravotnických oborů*. Praha: Grada, 2006. ISBN 80-247-1383-7.

[17] CEREBRUM - Sdružení osob po poranění mozku a jejich rodin, z.s. *PORANENIMOZKU.CZ. Ultrazvukové vyšetření hlavy* [online]. Praha: CEREBRUM, [cit. 20.3.2016]. Dostupné z: http://www.poranenimozku.cz/zajimavosti-vyzkum/ odborne-clanky/metody-vysetreni-mozku.html

[18] SEIDL, Zdeněk a Manuela VANĚČKOVÁ. *Diagnostická radiologie: Neuroradiologie*. Praha: Grada, 2014. ISBN 978-80-247-4546-6.

[19] SHUNG, Kirk K. *Diagnostic ultrasound: Imaging and blood flow measurement*. 2. vyd. Boca Raton: CRC Press, 2015. ISBN 978-1-4665-8265-1.

[20] Artinis Medical Systems. *Theory of NIRS* [online]. [Cit. 6.2.2016]. Dostupné z: http://www.artinis.com/theory-of-nirs/

[21] OLARIU, Laura aj. Near-infrared spectroscopy measurement of abdominal tissue oxygenation is a useful indicator of intestinal ischemia in neonates. *Romanian Journal of Pediatrics* [online]. 2014, **63**(1) [cit. 15.2.2016]. ISSN 2069-6175. Dostupné z: http://pedia.medica.ro/reviste\_med/download/pediatrie/2014.3/Pedia\_Nr-3\_2014\_Art-8.pdf

[22] BAKER, Akke aj. Near-Infrared Spectroscopy. In: AINSLIE, Phillip. *Applied Aspects of Ultrasonography in Humans* [online]. Rijeka: InTech, 2012 [cit. 23.2.2016]. ISBN 978-953-51-0522-0. Dostupné z: DOI: 10.5772/32493

[23] CASATI, Andrea aj. Continuous monitoring of cerebral oxygen saturation in elderly patients undergoing major abdominal surgery minimizes brain exposure to potential hypoxia. *Anesthesia & Analgesia* [online]. 2005, **101**(3) [cit. 6.10.2015]. ISSN 1526-7598. Dostupné z: dx.doi.org/10.1213/01.ane.0000166974.96219.cd

[24] NAULAERS, Gunnar aj. Use of near-infrared spectroscopy in the neonatal intensive care unit. In: CHEN, Wei aj. *Neonatal monitoring technologies: design for integrated solutions* [online]. Hershey: IGI Global, 2012 [cit. 23.2.2016]. ISBN 978-1-4666-0975-4. Dostupné z: ftp://ftp.esat.kuleuven.ac.be/pub/sista/acaicedo/ Reports/SISTA\_1178.doc

[25] MURKIN, J. M. a M. ARANGO. Near-infrared spectroscopy as an index of brain and tissue oxygenation. *British Journal of Anaesthesia* [online]. 2009, **103**(1) [cit. 6.12.2015]. ISSN 1471-6771. Dostupné z: doi: 10.1093/bja/aep299.

[26] PELLICER, Adelina a Maria del Carmen BRAVO. Near-infrared spectroscopy: A methodology-focused review. *Seminars in Fetal and Neonatal* [online]. 2011, **16**(1) [cit. 23.2.2016]. ISSN: 1744-165X. Dostupné z: DOI: 10.1016/j.siny.2010.05.003

[27] Technická dokumentace. *Cerebrální a somatický oxymetr INVOS® Návod k obsluze*.

[28] Uživatelský manuál. *Model X-100 SenSmartTM Univerzální systém oxymetrie*.

[29] WEBSTER, John G. *Encyclopedia of Medical Devices and Instrumentation* [online]. 6. vyd. New Jersey: Wiley, 2006 [cit. 28.2.2016]. ISBN 978-0-471-26358-6.

[30] CAUSEY, Marlin Wayne aj. Validation of noninvasive hemoglobin measurements using the Masimo Radical-7 SpHb Station. *The American journal of surgery* [online]. 2011, **201**(5) [cit. 6.10.2015]. ISSN 0002-9610. Dostupné z: doi:10.1016/j.amjsurg.2011.01.020

[31] ČADEK, Ondřej aj. *Experimentální úlohy v prostředí simulovaného pracoviště JIP*. Praha: České vysoké učení technické v Praze, 2012. ISBN 978-80-01-XXXXX-X. Dostupné z: http://esf.fbmi.cvut.cz/sites/default/files/Experimentalni\_ulohy\_v\_prostredi \_simulovaneho\_pracoviste\_JIP\_komplet.pdf

[32] Uživatelská příručka. *Radical-7*.

[33] NAULAERS, Gunnar aj. Use of Tissue Oxygenation Index and Fractional Tissue Oxygen Extraction as Non-Invasive Parameters for Cerebral Oxygenation. *Neonatology*  [online]. 2007, **92**(2) [cit. 23.2.2016]. ISSN 1661-7819. Dostupné z: DOI: 10.1159/000101063

[34] DANI, Carlo aj. Near-infrared spectroscopy measurements of splanchnic tissue oxygenation during continuous versus intermittent feeding method in preterm infants. *Journal of Pediatric Gastroenterology & Nutrition* [online]. 2013, **56**(6) [cit. 13.3.2016]. ISSN 1536-4801. Dostupné z: doi: 10.1097/MPG.0b013e318287e9d7

[35] BAILEY, Sean M. aj. Splanchnic-cerebral oxygenation ratio (SCOR) values in healthy term infants as measured by near-infrared spectroscopy (NIRS). *Pediatric Surgery International* [online]. 2013, **29**(6) [cit. 22.2.2016]. ISSN 1437-9813. Dostupné z: 10.1007/s00383-013-3285-9

[36] FORTUNE, P.-M. aj. Cerebro-splanchnic oxygenation ratio (CSOR) using near infrared spectroscopy may be able to predict splanchnic ischaemia in neonates. *Intensive Care Medicine* [online]. 2001, **27**(8) [cit. 24.2.2016]. ISSN 1432-1238. Dostupné z: DOI: 10.1007/s001340100994

[37] *Masimo: Radical-7* [online]. [Cit. 15.5.2016]. Dostupné z: http://www.masimo.com/pdf/radical-7/lab4540e\_radical-7\_brochure.pdf

[38] Covidien. *A monitor designed to help treat a range of complex patients* [online]. [Cit. 20.4.2016]. Dostupné z: http://aemprod.covidien.com/content/dam/covidien/ library/us/en/legacyimport/patientmonitoringrecovery/patient-monitoring/16/invoscerebral-somatic-monitoring-system-overview-brochure.pdf

[39] *Nonin: SenSmartTM with EQUANOXTM Technology* [online]. [Cit. 15.5.2016]. Dostupné z: http://www.sensmart.com

[40] ZAPLATÍLEK, Karel. *MATLAB® : Začínáme s grafy 2D a 3D*. Brno: Tribun EU s. r. o., 2012. ISBN 978-80-263-0237-7.

# <span id="page-56-0"></span>**Seznam příloh**

[Příloha 1: Schematický obraz molekuly hemoglobinu a jejich jednotlivých částí](#page-57-0)

[Příloha 2: Posun disociační křivky oxyhemoglobinu](#page-57-1) 

[Příloha 3: Poloha světelného zdroje a detektorů](#page-58-0) 

[Příloha 4: Absorpce procházejícího záření tkání](#page-58-1) 

Příloha 5: Zdrojový kód hlavního scriptu Radical7 ModelX100SenSmart.m.

Příloha 6: Závislost SaO<sub>2</sub> a rSO<sub>2</sub>[C na čase použitím přístrojů Radical-7 a Model](#page-61-0) X-100

[Příloha 7: Graf vypočítaného indexu FcTOE použitím přístrojů Radical-7](#page-61-1) 

[a Model](#page-61-1) X-100

[Příloha 8: Graf vypočítaného indexu FsTOE použitím přístrojů Radical-7](#page-62-0) 

[a Model](#page-62-0) X-100

[Příloha 9: Graf vypočítaného indexu CSOR použitím přístrojů Radical-7](#page-62-1) 

[a Model](#page-62-1) X-100

# **Přílohy**

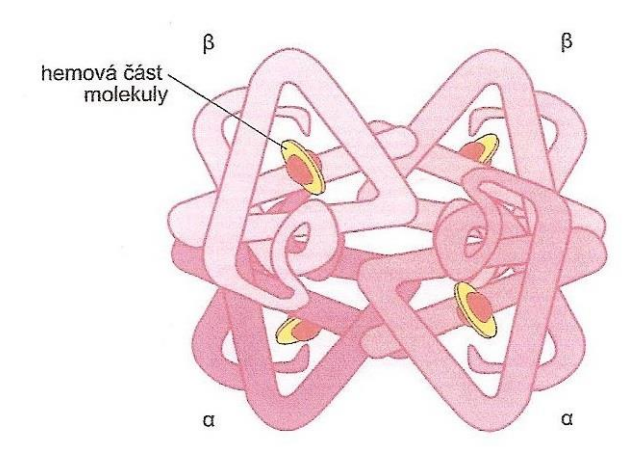

<span id="page-57-0"></span>Příloha 1: Schematický obraz molekuly hemoglobinu a jejich jednotlivých částí. [10]

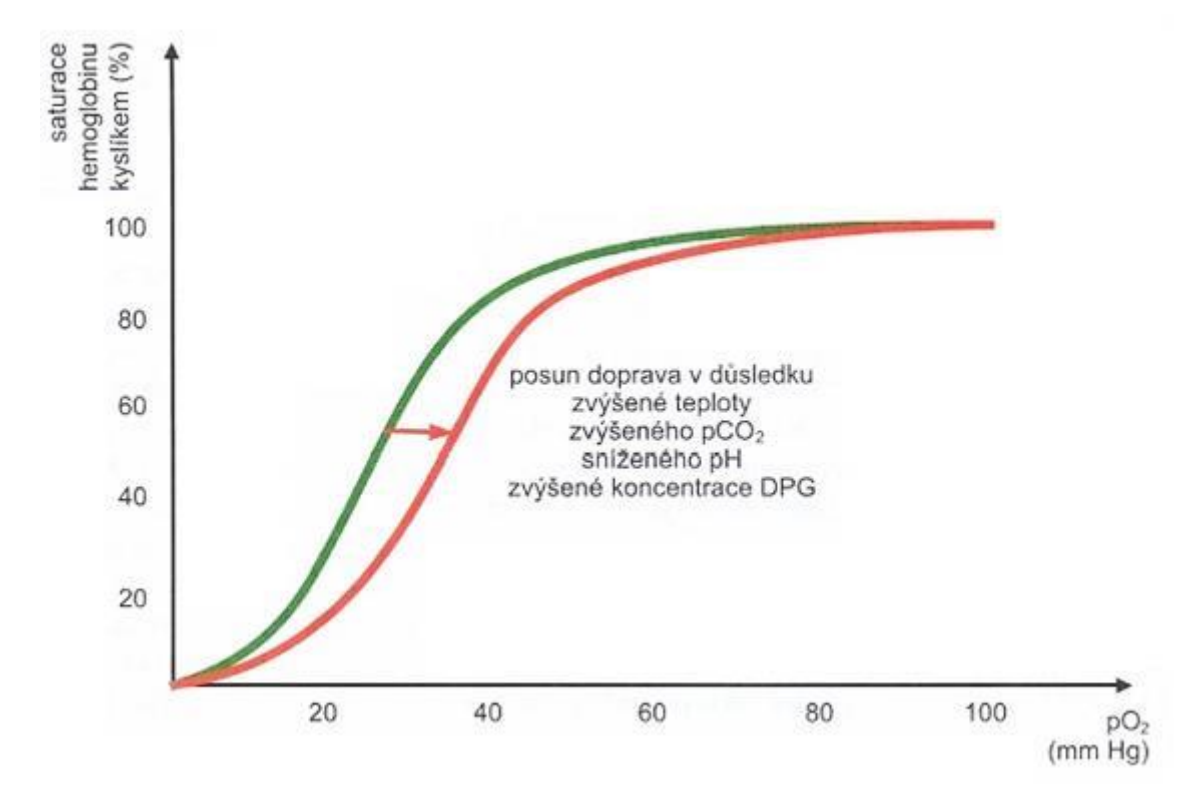

<span id="page-57-1"></span>Příloha 2: Posun disociační křivky oxyhemoglobinu. [10]

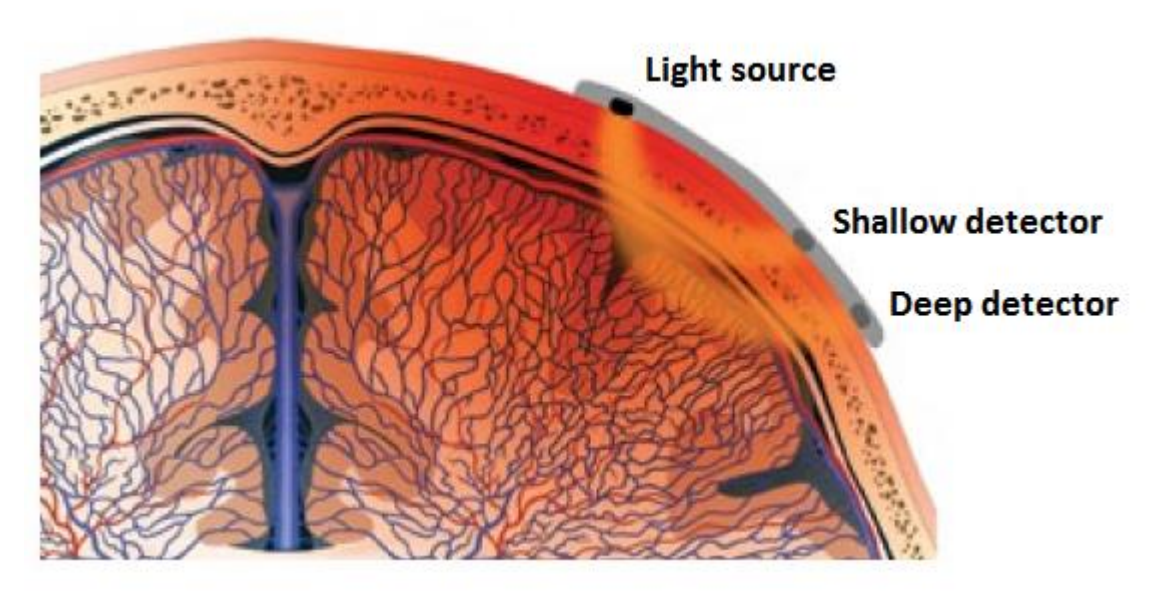

Příloha 3: Poloha světelného zdroje a detektorů [upraveno]. [37]

<span id="page-58-0"></span>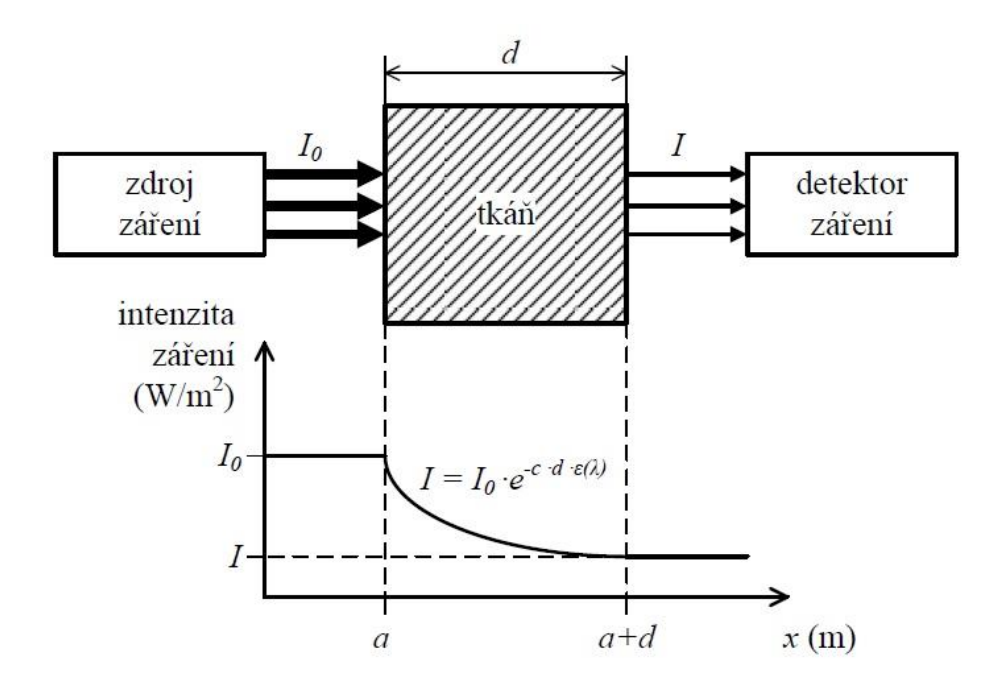

<span id="page-58-1"></span>Příloha 4: Absorpce procházejícího záření tkání. [31]

```
ModelX100 = importdata('ModelX100.csv'); 
Radical7 = importdata('Radical7.csv');
datumModelX100 = data separator(ModelX100,1);
datumRadical7 = data separator (Radical7,1);
casModelX100 cerebralni = casovy separator(ModelX100,2);
casRadical7 = casovy_separator(Radical7,2);
casModelX100 splanchnicky = casovy separator(ModelX100,2);
dataModelX100 cerebralni = datovy separator(ModelX100,2);
dataRadical7 = datovy separator(Radical7,1);
dataModelX100 splanchnicky =datovy separator splanchnicky(ModelX100,3);
dataModelX100 cerebralni = interpolace rSO2C ModelX100
(dataModelX100_cerebralni);
dataRadical7 = interpolace SaO2(dataRadical7);
dataModelX100 splanchnicky = interpolace rSO2S ModelX100(dataModelX100 splanchnicky);
rozdilModelX100_cerebralni = rozdil_casu(casModelX100_cerebralni); 
rozdilRadical7 = rozdil casu(casRadical7);
rozdilModelX100_splanchnicky = rozdil_casu(casModelX100_splanchnicky);
dataM C = synchronizace(dataModelX100 cerebralni,
rozdilModelX100_cerebralni); 
dataR = synchronized(dataRadical7, rozdilRadical7);dataM S= synchronizace(dataModelX100 splanchnicky,
rozdilModelX100_splanchnicky);
datum = synchronizace(datumModelX100,rozdilModelX100 cerebralni);
hbaseline=baseline(dataM C,75);
integ=area under curve(hbaseline);
if(length(dataM_C)<length(dataR))
    dataM C = [dataM C NaN(1, length(dataR)-length(dataM C))];
elseif(length(dataM C)>length(dataR))
    dataR = \lceil dataR NaN(1, length(dataM C)-length(dataR))];
    hbaseline = [hbaseline NaN(1, length(dataM C)-length(hbaseline))];
     integ = [integ NaN(1,length(dataM_C)-length(integ))];
end
if (length(dataM S)< length(dataR))
   dataM S = [dataM S \text{ NaN}(1, length(dataR) - length(dataM S))];
elseif (length(dataMS)> length(dataR))
    dataR = \left[ dataR NaN(1, length(dataM S)-length(dataR))];
end
vFcTOE = vzorec_FcTOE(dataR,dataM_C);
vFSTOE = vzorec_FSTOE(dataR, dataM_S);vCSOR = vzorec CSOR(dataM S,dataM C);
a=ones(length(dataMC),1);
hodnota baseline=a*75;
x=datenum(casModelX100_cerebralni(1)):datenum(0,0,0,0,0,1):datenum(cas
ModelX100 cerebralni(length(casModelX100 cerebralni)));
```

```
time=datestr(x,'HH:MM:SS');
date=datestr(datum,'dd/mm/yy');
plot(x,dataM C, 'red')
hold on
plot(x,dataR, 'green')
hold on
plot(x, hodnota baseline)
title('Závislost SaO2 a rSO2C na čase','fontsize',14)
xlabel('čas [hh:mm:ss]');
ylabel('SaO2, rSO2C [%]');
legend('rSO2C','SaO2','baseline')
datetick('x','HH:MM:SS')
figure
plot(x, vFsTOE)
title('FsTOE','fontsize',14)
legend('FsTOE')
datetick('x','HH:MM:SS')
figure
plot(x, vFcTOE)
title('FcTOE','fontsize',14)
legend('FcTOE')
datetick('x','HH:MM:SS')
figure
plot(x, vCSOR)
title('CSOR','fontsize',14)
legend('CSOR')
datetick('x','HH:MM:SS')
dataR=dataR';
dataM C=dataM C';
dataMS=dataMS';
Datum = \lceildate\rceil;
\text{Cas} = [\text{time}];SaO2 = [dataR];rSO2C = [dataM_C];
rSO2S = \overline{[dataM]}S];
FCTOE = [VFCTOE];
FSTOE = [VFSTOE];
CSOR = [vCSOR];
Baseline = [hodnota baseline];
AUC = [integral;T=table(Datum,Cas,SaO2,rSO2C,rSO2S,FcTOE,FsTOE,CSOR,Baseline,AUC);
writetable(T,'jmeno.csv')
```
<span id="page-60-0"></span>Příloha 5: Zdrojový kód hlavního scriptu Radical7 ModelX100SenSmart.m.

<span id="page-61-0"></span>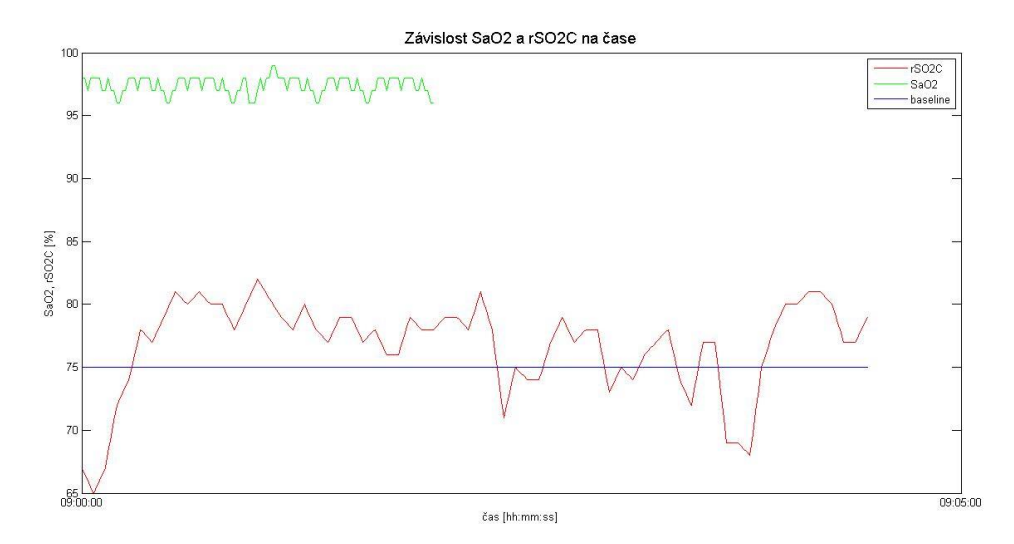

Příloha 6: Závislost SaO<sub>2</sub> a rSO<sub>2</sub>C na čase použitím přístrojů Radical-7 a Model X-100.

<span id="page-61-1"></span>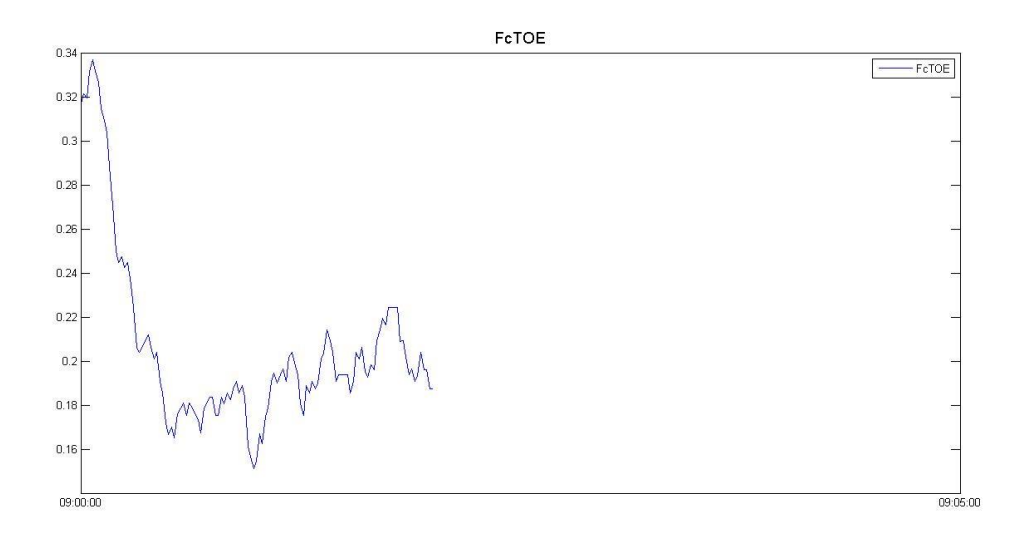

Příloha 7: Graf vypočítaného indexu FcTOE použitím přístrojů Radical-7 a Model X-100.

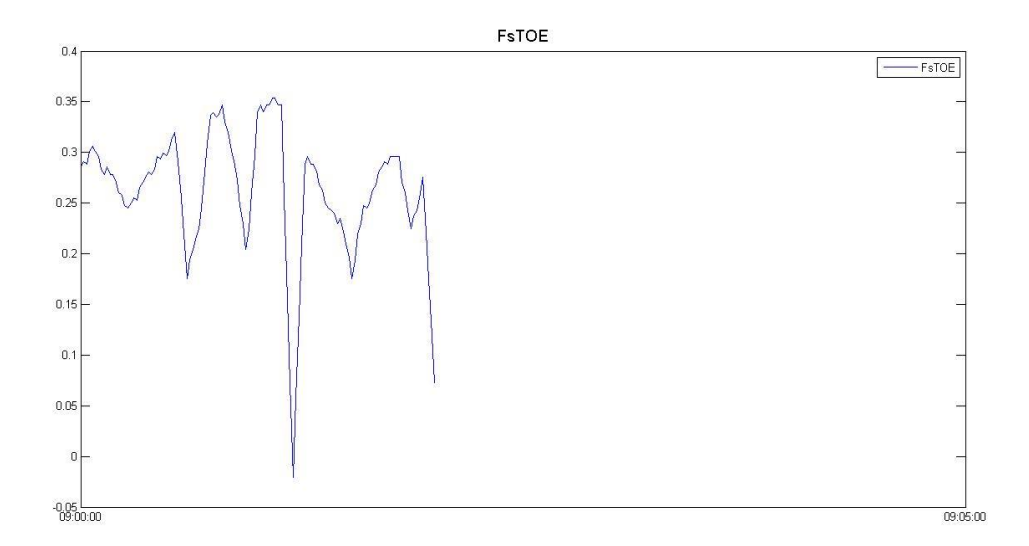

<span id="page-62-0"></span>Příloha 8: Graf vypočítaného indexu FsTOE použitím přístrojů Radical-7 a Model X-100.

<span id="page-62-1"></span>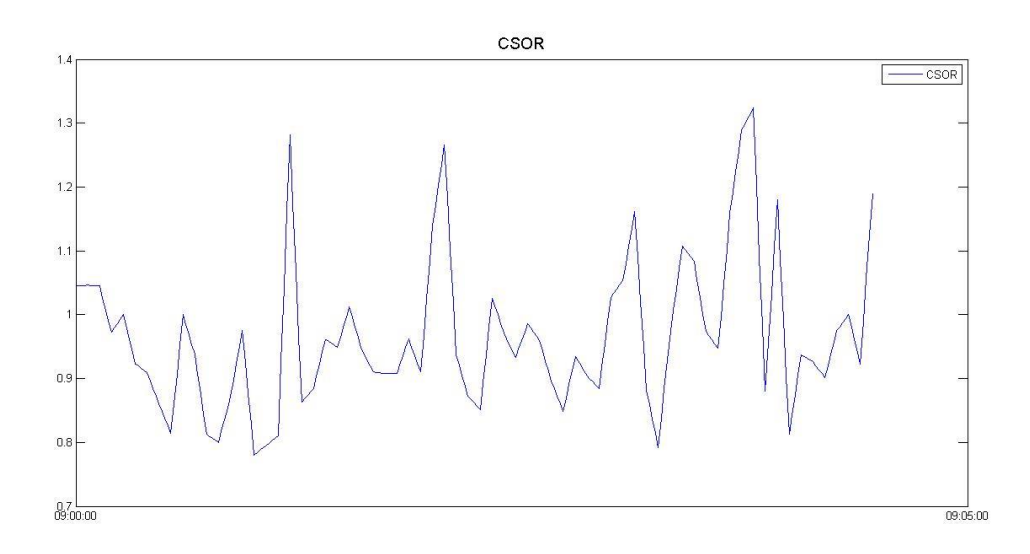

Příloha 9: Graf vypočítaného indexu CSOR použitím přístrojů Radical-7 a Model X-100.